# New Zealand

Please name the **ISSP module** which the documentation refers to (e.g., "*Health and Health Care / ISSP2011*"):

### **ISSP 2016 Role of Government IV**

### Please name your **country**:

New Zealand

### **SEX -** Sex of respondent

|              | National Language                        | Frequency                                  |
|--------------|------------------------------------------|--------------------------------------------|
| Question no. | C2. What is your gender?                 |                                            |
| and text     |                                          | A ( ) U                                    |
| Codes/       | 1. Male                                  | <i>f</i> = 638 (47.3%)                     |
| Categories   | 0. Female                                | f = 709 (52.5%)                            |
|              | . No Answer                              | f = 3 (0.2%)                               |
| Interviewer  |                                          |                                            |
| Instruction  |                                          |                                            |
| Translation  |                                          |                                            |
| Note         |                                          | Ť                                          |
| Note         | Although the respondent's sex was field  | led directly from the questionnaire, there |
|              | were a few missing answers (n=48) from   | the questionnaire answers. Therefore the   |
|              | sex from the initial sampling informatio | n of the electoral roll (gender) was used  |
|              | instead. The variable was included based | on a match of respondent ID.               |

### Construction/Recoding:

| Country Variable Codes (in translation) | → SEX        |
|-----------------------------------------|--------------|
| If (gender = 1)                         | 1. Male      |
| If (gender = 0)                         | 2. Female    |
| Else                                    | 9. No answer |

### **BIRTH** - Year of birth

This question can be asked as an alternative to asking about AGE. If BIRTH is not asked directly, it must be computed by DATEYR 'year of interview' minus AGE 'age of respondent'.

|                       | National Language                                           | Frequency      |
|-----------------------|-------------------------------------------------------------|----------------|
| Question no. and text | C1.(birth) Please indicate the year in which you were born: | A              |
| Codes/                | YYYY                                                        |                |
| Categories            | . No Answer                                                 | f = 22 (1.6%)  |
|                       |                                                             |                |
| Interviewer           |                                                             |                |
| Instruction           |                                                             |                |
| Translation           |                                                             |                |
| Note                  |                                                             |                |
| Note                  | See individual frequencies in source fre                    | q output file. |

Construction/Recoding: (list lowest, highest, and 'missing' codes only, replace terms in [square brackets] with real numbers)

|              | Country Variable Codes/Construction Rules | →BIRTH          |
|--------------|-------------------------------------------|-----------------|
| Construction |                                           |                 |
| Codes        | 1919                                      | [MIN BIRTH]     |
|              | 1998                                      | [HIGH BIRTH]    |
|              | (MISSING =9999) (\$Y\$MIS = 9999).        | 9999. No answer |

### **Optional:** Recoding Syntax

RENAME VARIABLES qyearborn = BIRTH.

RECODE BIRTH (SYSMIS = 9999). VARIABLE LABELS BIRTH 'Year of birth'.

VALUE LABELS BIRTH

9999 "No answer".

### **AGE -** Age of respondent

This question can be asked as an alternative to asking about BIRTH. If AGE is not asked directly, it must be computed by DATEYR 'year of interview' minus BIRTH 'year of birth'.

|                       | National Language                        | Frequency                      |
|-----------------------|------------------------------------------|--------------------------------|
| Question no. and text | NA; in accordance with above:            | A                              |
|                       | Computed by DATEYR 'year of              |                                |
|                       | interview' minus BIRTH 'year of          |                                |
|                       | birth'                                   |                                |
| Codes/                | . No Answer                              | f = 22 (1.6%)                  |
| Categories            |                                          |                                |
|                       |                                          | 1/                             |
| Interviewer           |                                          | . 00                           |
| Instruction           |                                          |                                |
| Translation           |                                          |                                |
| Note                  |                                          |                                |
| Note                  | All respondents taken from the electoral | roll are 18 years old or over. |

**Construction/Recoding:** (list lowest, highest, and 'missing' codes only, replace terms in [square brackets] with real numbers)

|              | Country Variable Codes/Construction Rules | →AGE           |
|--------------|-------------------------------------------|----------------|
| Construction |                                           |                |
| Codes        | 18                                        | [MIN AGE]      |
|              | 97                                        | [HIGH AGE]     |
|              |                                           | 999. No answer |

**Optional:** Recoding Syntax

COMPUTE AGE=2015-BIRTH.

EXECUTE.

IF (BIRTH=9999) AGE=999.

EXECUTE.

VALUE LABELS AGE

999 "No answer".

**EDUCYRS -** Education I: years of schooling

|                         | National Language                                                                                                    | Frequency                                                           |
|-------------------------|----------------------------------------------------------------------------------------------------|---------------------------------------------------------------------|
| Question no. and text   | C9. (qhighestqual) Which one of these categories best describes your highest formal qualification?                                                                                                    |                                                                     |
| Codes/ Categories       | No formal qualification     School Certificate, National     Certificate Level 1, NCEA Level 1                                                                                                    | f = 205 (15.2%)<br>f = 121 (9.0%)                                   |
|                         | <ul> <li>3. Sixth Form Certificate, National<br/>Certificate Level 2, NCEA Level 2</li> <li>4. Higher School Certificate, Higher</li> </ul>                                                                                                    | f = 94 (7.0%)<br>f = 106 (7.9%)                                     |
|                         | Leaving Certificate, Bursary/Scholarship, NCEA Level 3  5. Trade or Professional Certificate 6. Diploma below degree level                                                                                                    | f = 196 (14.5%)<br>f = 179 (13.3%)                                  |
|                         | 7. Undergraduate university degree 8. Postgraduate or higher qualification . No Answer                                                                                                    | f = 240 (17.8%) $f = 185 (13.7%)$ $f = 24 (1.8%)$                   |
| Question no. and text   | C8. (qschooling) Which one of these categories best describes the amount of formal education you have had?                                                                                                    | J - 24 (1.0%)                                                       |
| Codes/ Categories       | <ol> <li>No formal schooling</li> <li>A few years of primary school</li> </ol>                                                                                                    | f = 5 (0.4%)<br>f = 5 (0.4%)                                        |
|                         | <ol> <li>Primary / intermediate school up to Year 8 / Form 2</li> <li>Secondary school for up to 3 years</li> <li>Secondary school for 4 years or more</li> <li>University / polytechnic for up to 3</li> </ol>                                                                                 | f = 38 (2.8%) $f = 299 (22.1%)$ $f = 301 (22.3%)$ $f = 313 (23.2%)$ |
|                         | 7. University / polytechnic for 4 years or more                                                                                                    | f = 373 (27.6%)                                                     |
| Interviewer Instruction | . No Answer                                                                                                    | <i>f</i> = 16 (1.2%)                                                |
| Translation Note        |                                                                                                    | <u>l</u>                                                            |
| Note                    | The standard variable EDUCYRS were first coded usin categories (C8).                                                                                                    | ng qschooling                                                       |
| 5                       | However due to lack of specific answers for years of education, the respondents with longer years of education were further filtered according to their stated qualification in qhighestqual (C9).                                                                                              |                                                                     |
|                         | Where applicable or necessary, EDUCYRS variables were generated based on conversion of qualification to education time, with reference to the New Zealand Socio-Economic Index 2006. (Table 5, p. 23).                                                                                          |                                                                     |
|                         | There are 10 years of obligatory schooling for those with no formal qualifications;  *Trade of professional certificate centred as 12 (between 11.5, basic vocational, and 12.5 skilled vocational qualifications),  *Diploma below degree level centred on 13 (between Level 5 or 6 Diplomas), |                                                                     |
|                         | * Undergraduate set at 16 years, *Postgraduate or higher education centred as 1                                                                                                    | 18.5 (between 17 and                                                |

| 20),                                                                  |
|-----------------------------------------------------------------------|
| *No formal schooling set as 0, *Less than compulsory school set as 8. |
| See syntax below                                                      |

## Filter Variable(s) and Conditions: See SPSS Syntax and below

| Country Voriable Codes/Construction Dules                                           | → EDUCYDC                              |
|-------------------------------------------------------------------------------------|----------------------------------------|
| Country Variable Codes/Construction Rules                                           | → EDUCYRS                              |
| If (C8 = 1)                                                                         | 0. No formal schooling, no years at    |
|                                                                                     | school                                 |
| If $(C8 = 2)$ or If $(C8 = 3 \& C9 = 1)$                                            | 8. Less than compulsory education (<10 |
|                                                                                     | years)                                 |
| If $(C8 = 3 \& C9 >= 2)$                                                            | 10. Finished compulsory education (10  |
|                                                                                     | years)                                 |
| If $((C8 = 4) \& (C9 \sim 5 \text{ or } 6))$ or If $(C8 \text{ is missing } \& C9)$ | 11. Secondary school for up to 3 years |
| = 2)                                                                                | (11 years)                             |
| If $(C8 = 4 \& C9 = 5)$ or If $(C8 = 5 \& C9 \sim 6)$ or If $(C8 = 5 \& C9 \sim 6)$ | 12. Secondary school for 4 years and   |
| is missing & $(C9 = 3 \text{ or } 5)$ )                                             | more, Trade certificate (12 years)     |
| If $(C8 = 4 \& C9 = 6)$ or If $(C8 \text{ is missing } \& (C9 = 4 \text{ or } )$    | 13. Diploma certificate (13 years)     |
| 6))                                                                                 |                                        |
| If $(C8 = 6)$                                                                       | 16. Undergraduate degree (16 years)    |
| If (C8 = 7 & C9 ~= 8)                                                               | 17. Postgraduate degree (17 years)     |
| If $(C8 = 7 \& C9 = 8)$ or If $(C8 \text{ is missing } \& C9 > 6)$                  | 18.5 Postgraduate degree or higher     |
|                                                                                     | education (18.5 years)                 |
|                                                                                     | 98. Don't know                         |
| If C8 is missing & (C9 = 1 or missing)                                              | 99. No answer                          |

```
VALUE LABELS qschooling (C8)
1 "No formal schooling"
2 "A few years of primary school"
3 "Primary/Intermediate up to Year 8/Form 2"
4 "Secondary school for up to 3 years"
5 "Secondary school for 4 years or more"
6 "University/polytechnic for up to 3 years"
7 "University/polytech for 4 years of more".
VALUE LABELS ghighestqual (C9)
1 "No formal qualification"
2 "School Certificate, National Certificate Level 1, NCEA Level 1"
3 "Sixth Form Certificate, National Certificate Level 2, NCEA Level 2"
4 "Higher School Certificate, Higher Leaving Certificate, Bursary/Scholarship,
5 "Trade or Professional Certificate"
6 "Diploma below degree level"
7 "Undergraduate university degree"
8 "Postgraduate or higher qualification".
RECODE qschooling (MISSING=99) (SYSMIS = 99) INTO EDUCYRS
EXECUTE.
*No formal schooling → 0 years of education.
*A few years of primary school → 8 years of educati
IF (qschooling = 1) EDUCYRS = 0.
IF (qschooling = 2) EDUCYRS = 8.
*Primary/Intermediate up to Year 8/Form 2 > 8 years of education, UNLESS they achieved
School 'Certificate, National Certificate Level 1, NCEA Level 1' or higher.
DO IF (qschooling = 3).
    COMPUTE EDUCYRS =
    IF (qhighestqual >= 2) EDUCYRS = 10.
END IF.
* Secondary school for up to 3 years \rightarrow 11 years of education, UNLESS; they have a 'Trade or
Professional Cartificate or 'Diploma below degree level'.
DO IF (qschooling = 4).
  COMPUTE EDUCYRS = 11.
   IF (qhighestqual = 5) EDUCYRS = 12.
    IF (qhighestqual = 6) EDUCYRS = 13.
END IF.
* Secondary school for 4 years or more \Rightarrow 12 years of education, UNLESS; they have a 'Diploma
below degree level'.
DO IF (qschooling = 5).
   COMPUTE EDUCYRS = 12.
   IF (qhighestqual = 6) EDUCYRS = 13.
END IF.
* University/polytechnic for up to 3 years → 16 years of education
IF (qschooling = 6) EDUCYRS = 16.
```

```
University/polytech for 4 years of more → 17 years of education, UNLESS they have
Postgraduate or higher qualification.
DO IF (qschooling = 7).
COMPUTE EDUCYRS = 17.
    IF (qhighestqual = 8) EDUCYRS = 18.5.
END IF.
*No answers for years of education coded purely on highest qualification stated.
DO IF EDUCYRS = 99.
   IF (qhighestqual = 2) EDUCYRS = 11.
   IF (qhighestqual = 3 or qhighestqual = 5) EDUCYRS = 12.
   IF (qhighestqual = 4 or qhighestqual = 6) EDUCYRS = 13.
   IF (qhighestqual > 6) EDUCYRS = 18.5.
END IF.
VALUE LABELS EDUCYRS
0 "No formal schooling (0 years)"
8 "Less than compulsory education (< 10 years)"
10 "Finished compulsory education (10 years)"
11 "Secondary school for up to 3 years (11 years)"
12 "Secondary school for 4 years or more, or Trade certificate (12 years)"
13 "Secondary school for 4 years or more, or Diploma certificate (13 years)"
16 "University/polytechnic for up to 3 years (16 years)"
17 "University/polytech for 4 years of more (17 years)"
18.5 "University/polytech for 4 years of more, Postgraduate degree or higher education
(18.5 years)"
98 "Don't know"
```

99 "No answer".

NZ\_DEGR - Country-specific highest completed degree of education

|                            | National Language                                                                                                    | Frequency              |  |
|----------------------------|----------------------------------------------------------------------------------------------------|------------------------|--|
| Question no. and           | C9. (qhighestqual) Which one of these categories                                                                                                    |                        |  |
| text                       | best describes your highest formal qualification?                                                                                                    |                        |  |
| Codes/                     | 1. No formal qualification                                                                                                    | <i>f</i> = 205 (15.2%) |  |
| Categories                 | 2. School Certificate, National<br>Certificate Level 1, NCEA Level 1                                                                                                    | f = 121 (9.0%)         |  |
|                            | 3. Sixth Form Certificate, National<br>Certificate Level 2, NCEA Level 2                                                                                                    | f = 94 (7.0%)          |  |
|                            | 4. Higher School Certificate, Higher Leaving Certificate,                                                                                                    | f = 106 (7.9%)         |  |
|                            | Bursary/Scholarship, NCEA Level 3  5. Trade or Professional Certificate                                                                                                    | f = 196 (14.5%)        |  |
|                            | 6. Diploma below degree level                                                                                                    | f = 170 (14.3%)        |  |
|                            | 7. Undergraduate university degree                                                                                                    | f = 240 (17.8%)        |  |
|                            | 8. Postgraduate or higher qualification                                                                                                    | f = 185 (13.7%)        |  |
|                            | 9. No answer                                                                                                    | f = 24 (1.8%)          |  |
| Interviewer<br>Instruction |                                                                                                    | O                      |  |
| Translation Note           |                                                                                                    |                        |  |
| Note                       | *NZ_DEGREE is created from qhighestqual (C9) coding and with references to the NZREG (Register of Quality Assured Qualifications – Qualification Level 2003) from <a href="http://www.stats.govt.nz/methods/classifications-and-">http://www.stats.govt.nz/methods/classifications-and-</a> |                        |  |
|                            | <ul><li>standards/classification-related-stats-standards/qualifications.aspx.</li><li>*Due to insufficient data to output all of the New Zealand Register categories</li></ul>                                                                                                    |                        |  |
|                            | for post-school qualifications, some categories were aggregated shown below. *Level 3-4: Certificates                                                                                                    |                        |  |
|                            | *Between Level 5 or 6: Trade qualification or apprenticeship                                                                                                    |                        |  |
|                            | *Between Level 5 or 6: Certificate or Diploma *Level 8-10: Postgraduate Degree or Doctorate Degree                                                                                                    | gree                   |  |

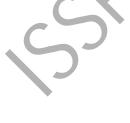

### **Construction/Recoding:**

| Country Variable Codes/Construction Rules | → NZ_DEGR                         |  |
|-------------------------------------------|-----------------------------------|--|
| If (C9 = 1)                               | 0. No formal qualification        |  |
| If (C9 = 2)                               | Level 1 Certificate               |  |
| If $(C9 = 3)$                             | 2. Level 2 Certificate            |  |
| If $(C9 = 4)$                             | 3. Level 3 Certificate or Level 4 |  |
|                                           | Certificate                       |  |
| If $(C9 = 5)$                             | 4. Trade qualification or         |  |
|                                           | apprenticeship                    |  |
| If $(C9 = 6)$                             | 5. Certificate or Diploma         |  |
| If $(C9 = 7)$                             | 6. Bachelor Degree (including     |  |
|                                           | Honours)                          |  |
| If $(C9 = 8)$                             | 7. Postgraduate Diploma or higher |  |
|                                           | education                         |  |
| Else                                      | 99. No answer                     |  |

### **Optional:** Recoding Syntax

- \*VALUE LABELS ghighestqual
- 1 "No formal qualification"
- 2 "School Certificate, National Certificate Level 1, NCEA Level 1
- 3 "Sixth Form Certificate, National Certificate Level 2, NCTA Level 2"
- 4 "Higher School Certificate, Higher Leaving Certificate, Bursary/Scholarship, NCEA Level 3"
- 5 "Trade or Professional Certificate"
- 6 "Diploma below degree level"
- 7 "Undergraduate university degree"
- 8 "Postgraduate or higher qualification"
- 99 "No answer".

RECODE qhighestqual (1=0) (2=1) (3=2) (4=3) (5=4) (6=5) (7=6) (8=7) (SYSMIS=99) (99=99) INTO NZ\_DEGR.

EXECUTE.

VARIABLE LABELS NZ\_DEGR "Country-specific: highest completed degree of education: New Zealand".

VALUE LABELS NZ\_DEGR

- 0 "No formal qualification"
- 1 "Level 1 Certificate"
- 2 "Level 2 Certificate"
- 3 "Level 3 Certificate and Level 4 Certificate"
- 4 "Trade qualification or apprenticeship"
- 5 "Certificate or Diploma"
- 6 "Bachelor Degree (including Honours)"
- 7 "Postgraduate Diploma or higher education"
- 99 "No Answer".

**DEGREE** – R: Education II: categories

|                         | National Language                                                                                          | Frequency              |  |
|-------------------------|----------------------------------------------------------------------------------------------------|------------------------|--|
| Question no. and text   | C9. (qhighestqual) Which one of these categories best describes your highest formal qualification?         |                        |  |
| Codes/ Categories       | No formal qualification                                                                                    | f = 205 (15.2%)        |  |
|                         | <ol> <li>School Certificate, National Certificate<br/>Level 1, NCEA Level 1</li> </ol>                     | f = 121 (9.0%)         |  |
|                         | 3. Sixth Form Certificate, National Certificate Level 2, NCEA Level 2                                      | f = 94 (7.0%)          |  |
|                         | 4. Higher School Certificate, Higher Leaving Certificate, Bursary/Scholarship, NCEA Level 3                | f = 106 (7.9%)         |  |
|                         | 5. Trade or Professional Certificate                                                                       | f = 196 (14.5%)        |  |
|                         | 6. Diploma below degree level                                                                              | f = 179 (13.3%)        |  |
|                         | 7. Undergraduate university degree                                                                         | f = 240 (17.8%)        |  |
|                         | 8. Postgraduate or higher qualification                                                                    | f = 185 (13.7%)        |  |
|                         | . No Answer                                                                                                | f = 24 (1.8%)          |  |
| Question no. and text   | C8. (qschooling) Which one of these categories best describes the amount of formal education you have had? |                        |  |
| Codes/ Categories       | 1. No formal schooling                                                                                     | f = 5 (0.4%)           |  |
| Ü                       | 2. A few years of primary school                                                                           | f = 5 (0.4%)           |  |
|                         | 3. Primary / intermediate school up to Year 8 /                                                            | f = 38 (2.8%)          |  |
|                         | Form 2                                                                                                    |                        |  |
|                         | 4. Secondary school for up to 3 years                                                                      | <i>f</i> = 299 (22.1%) |  |
|                         | 5. Secondary school for 4 years or more                                                                    | f = 301 (22.3%)        |  |
|                         | 6. University / polytechnic for up to 3 years                                                              | f = 313 (23.2%)        |  |
|                         | 7. University \ polytechnic for 4 years or more                                                            | f = 373 (27.6%)        |  |
|                         | No Answer                                                                                                  | f = 16 (1.2%)          |  |
| Interviewer Instruction | A X )                                                                                                    |                        |  |
| Translation Note        |                                                                                                    |                        |  |
| Note                    | The DEGREE variable was generated from C9 qhighestqual and later C8                                        |                        |  |
|                         | qschooling variables was used to filter respondents of no formal qualification                             |                        |  |
|                         | into 1. No formal education, 2. Primary and 3. Lower secondary school.                                     |                        |  |

See SPSS Syntax and below

### **Construction/Recoding:**

| construction/Accountg.                    |                                            |
|-------------------------------------------|--------------------------------------------|
| Country Variable Codes/Construction Rules | →DEGREE                                    |
| If (C9 = 1 & C8 ~= 3)                     | 0. No formal education                     |
| If $(C9 = 1 \& C8 = 3)$                   | 1. Primary school                          |
| If $(C9 = 2)$                             | 2. Lower secondary (secondary              |
|                                           | completed does not allow entry to          |
|                                           | university: obligatory school)             |
| If $(C9 = 3 \text{ or } C9 = 4)$          | 3. Upper secondary (programs that          |
|                                           | allow entry to university)                 |
| If $(C9 = 5)$                             | 4. Post secondary, non-tertiary (other     |
|                                           | upper secondary programs toward            |
|                                           | labour market or technical formation)      |
| If $(C9 = 6 \text{ or } C9 = 7)$          | 5. Lower level tertiary, first stage (also |
|                                           | technical schools at a tertiary level)     |

| If $(C9 = 8)$                | 6. Upper level tertiary (Master, Dr.) |
|------------------------------|---------------------------------------|
| (MISSING = 99) (SYSMIS = 99) | 9. No answer                          |

**Optional:** Recoding Syntax

RECODE qhighestqual (MISSING=99) (SYSMIS = 99) (1=0) (2=2) (3=3) (4=3) (5=4) (6=5) (7=5) (8=6) INTO DEGREE. EXECUTE.

### \*VALUE LABELS qschooling

- 1 'No formal schooling'
- 2 'A few years of primary school'
- 3 'Primary/Intermediate up to Year 8/Form 2'
- 4 'Secondary school for up to 3 years'
- 5 'Secondary school for 4 years or more'
- 6 'University/polytechnic for up to 3 years'
- 7 'University/polytech for 4 years of more'.

### \*VALUE LABELS qhighestqual

- 1 "No formal qualification"
- 2 "School Certificate, National Certificate Level 1, NCEA Level 1
- 3 "Sixth Form Certificate, National Certificate Level 2, NCEA Level 2"
- 4 "Higher School Certificate, Higher Leaving Certificate, Bursary/Scholarship, NCEA Level 3"
- 5 "Trade or Professional Certificate"
- 6 "Diploma below degree level"
- 7 "Undergraduate university degree"
- 8 "Postgraduate or higher qualification"
- 99 "No answer".

DO IF (qhighestqual = 1).

IF (qschooling = 3) DEGREE=1.

END IF.

EXECUTE.

VARIABLE LABELS DEGREE 'R: Education II: categories'.

### VALUE LABELS DEGREE

- 0 "No formal education"
- 1 "Primary school (elementary education)"
- 2 "Lower secondary (secondary completed does not allow entry to university: obligatory school)"
- 3 "Upper secondary (programs that allows entry to university"
- 4 "Post secondary, non-tertiary (other upper secondary programs toward labour market or technical formation)"
- 5 "Lower level tertiary, first stage (also technical schools at a tertiary level)"
- 6 "Upper level tertiary (Master, Doctor)"
- 9 "No answer".

**WORK** – Currently, formerly, or never in paid work

|                       | National Language                                                                                                    | Frequency              |
|-----------------------|----------------------------------------------------------------------------------------------------|------------------------|
| Question no. and text | C10. (qempstatus) Which one of these categories <b>best</b> describes your current employment status?                                                                                                    |                        |
| Codes/                | 1. Employed full-time (30+ weekly)                                                                                                    | f = 640 (47.4%)        |
| Categories            | 2. Employed part-time (15-30 hours weekly)                                                                                                    | <i>f</i> = 144 (10.7%) |
|                       | 3. Employed < 15 hours weekly                                                                                                    | f = 30 (2.2%)          |
|                       | 4. Helping a family member                                                                                                    | f = 7 (0.5%)           |
|                       | 5. Unemployed or beneficiary                                                                                                    | f = 56 (4.1%)          |
|                       | 6. Student                                                                                                    | f = 62 (4.6%)          |
|                       | 7. Retired                                                                                                    | f = 305 (22.6%)        |
|                       | 8. Housewife/ househusband                                                                                                    | f = 62 (4.6%)          |
|                       | 9. Permanently disabled                                                                                                    | f = 12 (0.9%)          |
|                       | . No answer                                                                                                    | f = 32 (2.4%)          |
| Question no.          | C15. (qunionassoc) Are you or have you ever been a member                                                                                                    |                        |
| and text Codes/       | of a Trade Union?  1. Currently a member                                                                                                    | <i>f</i> = 140 (10.4%) |
| Categories            | 1. Currently a member                                                                                                    | J = 140 (10.4%)        |
| 2                     | 2. Once a member, but not anymore                                                                                                    | <i>f</i> = 385 (28.5%) |
|                       | 3. Never been a member                                                                                                    | <i>f</i> = 776 (57.5%) |
|                       | . No answer                                                                                                    | f=49 (3.6%)            |
| Question no. and text | C14. (qemployer) Which one category best describes for whom you work?                                                                                                    |                        |
| Codes/<br>Categories  | Public sector organisation (e.g government department, local authority, state-owned enterprise)                                                                                                    | f=199 (14.7%)          |
| 2                     | Overseas-owned private sector company or firm                                                                                                    | f=112 (8.3%)           |
|                       | 3. NZ-owned private sector company or firm                                                                                                    | f=345 (25.6%)          |
|                       | 4. Non-profit / charity / welfare organisation                                                                                                    | f=41 (3.0%)            |
|                       | 5. Self-employed                                                                                                    | f=146 (10.8%)          |
|                       | . No answer                                                                                                    | f=507 (37.6%)          |
| Translation<br>Note   |                                                                                                    |                        |
| Note                  | This variable was not directly asked in the questionnaire, and is coded based on the employment status (C10), whether they selected an employer type (C14), and whether they have been a member of the Trade union (C15). |                        |
|                       | Respondents who are 1. Employed full-time 2. Employed part-time 3. Employed 4. Helping a family member                                                                                                    |                        |
|                       | Were coded as WORK = 1. Respondents who were not coded WORK = 1, but retired / selected an employer type / been in the Trade union were coded with SPWORK = 2.                                                            |                        |

All those remaining are coded with 'No Answer'.

Unfortunately, this recoding will not fully capture nor accurately represent Code 2 'Currently not in paid work, paid work in the past' or Code 3 'Never had paid work'

### Filter Variable(s) and Conditions:

See SPSS Syntax below

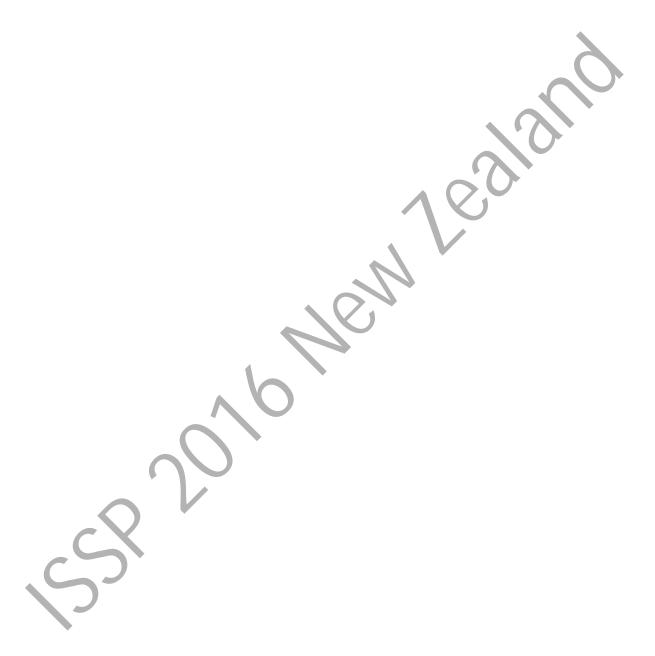

### **Construction/Recoding:**

| Country Variable Codes/Construction Rules                  | →WORK                                    |
|------------------------------------------------------------|------------------------------------------|
| If (C10 = 1 or 2 or 3 or 4)                                | 1. Currently in paid work                |
| If $(C10 = 7)$ or If $(C10 > 4 \& \sim SYSMIS(C14))$ or If | 2. Currently not in paid work, paid work |
| $((C10 > 4) & (C15 \le 3))$                                | in the past                              |
|                                                            | 3. Never had a paid work                 |
| ELSE                                                       | 9. No answer                             |
| Not fielded                                                |                                          |

### **Optional:** Recoding Syntax

- \*Assumption 1: Those who are employed or helping a family member are 1. 'Currently in paid work'.
- \*Assumption 2: Those who are retired are classified as 2. 'currently not in paid work, paid work in the past'.
- \*Assumption 3: All others are as 9. No answer.

RECODE qempstatus (1=1) (2=1) (3=1) (4=1) (7=2) (ELSE = 9) into WORK. EXE.

\*Assumption 4: For those not coded with WORK = 1, but selected an employer OR have been in a trade union are classified as 2. 'currently not in paid work, paid work in the past'.

IF (qempstatus  $> 4 \& \sim SYSMIS(qemployer)$ ) WORK = 2.

IF (qempstatus > 4 & qunionassoc  $\ll 3$ ) WORK = 2.

RECODE WORK (SYSMIS=9) INTO WORK. EXECUTE.

VARIABLE LABELS WORK "Currently, formerly, or never in paid work".

VALUE LABELS WORK

- 1 "Currently in paid work,
- 2 "Currently not in paid work, paid work in the past"
- 3 "Never had paid work"
- 9 "No answer".

### WRKHRS – Hours worked weekly

|                            | National Language                                                                                                    | English Translation |
|----------------------------|----------------------------------------------------------------------------------------------------|---------------------|
| Question no. and text      | C11. (qweeklyhours) How many hours do you usually work in a week?                                                                                                    |                     |
| Codes/                     | Number of hours:                                                                                                    |                     |
| Categories                 |                                                                                                    |                     |
| Interviewer<br>Instruction |                                                                                                    |                     |
| Translation<br>Note        |                                                                                                    |                     |
| Note                       | The WRKHRS variable was generated from WORK variable and qweeklyhours (C11).  Later this variable was updated because WORK was based off MAINSTAT. This differs from the BV standard conventions, so to show transparency, the purple |                     |
|                            | syntax below was used.                                                                                                    |                     |

### Filter Variable(s) and Conditions:

| Country Variable   |           |                | →WRKHRS                        |
|--------------------|-----------|----------------|--------------------------------|
| Codes/Construction | <b>T</b>  | D(0/)          |                                |
| Rules              | Frequency | Percentage (%) | 00 NAD (Codo 2.0 in            |
| 0                  | 500       | 37             | 00. NAP (Code 2-9 in MAINSTAT) |
| 1                  | 2         | 0.1            | 1. One hour                    |
| 5                  | 1         | 0.1            |                                |
| 6                  | 1         | 0.1            |                                |
| 7                  | 1         | 0.1            |                                |
| 8                  | 4         | 0.3            |                                |
| 9                  | 1         | 0.1            |                                |
| 10                 | 8         | 0.6            |                                |
| 11                 | 1         | 0.1            |                                |
| 12                 | 3         | 0.2            |                                |
| 13                 | 2         | 0.1            |                                |
| 14                 | 1         | 0.1            |                                |
| 15                 | 14        | 1              |                                |
| 16                 | 4         | 0.3            |                                |
| 18                 | 4         | 0.3            |                                |
| 20                 | 17        | 1.3            |                                |
| 21                 | 2         | 0.1            |                                |
| 22                 | 3         | 0.2            |                                |
| 24                 | 16        | 1.2            |                                |
| 25                 | 19        | 1.4            |                                |
| 26                 | 1         | 0.1            |                                |
| 27                 | 4         | 0.3            |                                |
| 28                 | 6         | 0.4            |                                |

| 29 | 1   | 0.1  |                                       |
|----|-----|------|---------------------------------------|
| 30 | 35  | 2.6  |                                       |
| 31 | 2   | 0.1  |                                       |
| 32 | 18  | 1.3  |                                       |
| 33 | 1   | 0.1  |                                       |
| 34 | 2   | 0.1  |                                       |
| 35 | 19  | 1.4  |                                       |
| 37 | 7   | 0.5  |                                       |
| 38 | 12  | 0.9  |                                       |
| 39 | 1   | 0.1  |                                       |
| 40 | 196 | 14.5 |                                       |
| 41 | 1   | 0.1  |                                       |
| 42 | 5   | 0.4  |                                       |
| 43 | 2   | 0.1  | 5                                     |
| 44 | 2   | 0.1  |                                       |
| 45 | 69  | 5.1  | <b>5</b> 0                            |
| 46 | 3   | 0.2  |                                       |
| 47 | 6   | 0.4  |                                       |
| 48 | 8   | 0.6  |                                       |
| 50 | 63  | 4.7  |                                       |
| 54 | 1   | 0.1  |                                       |
| 55 | 13  | 1    |                                       |
| 58 |     | 0.1  |                                       |
| 60 | 27  | 2    |                                       |
| 65 | 1   | 0.1  |                                       |
| 70 | 7   | 0.5  |                                       |
| 80 | 4   | 0.3  |                                       |
| 85 | 1   | 0.1  | •••                                   |
| 99 | 227 | 16.8 | 99. No answer                         |
|    |     |      | · · · · · · · · · · · · · · · · · · · |

```
DO IF WORK =1.
RECODE qweeklyhours (SYSMIS=99) (ELSE=Copy) INTO WRKHRS.
END IF.

IF (WORK = 2 or WORK = 3) WRKHRS = 0.
EXE.

RECODE WRKHRS (SYSMIS=99) INTO WRKHRS.

VARIABLE LABELS WRKHRS "Hours worked weekly".
VALUE LABELS WRKHRS
0 "NAP (Code 2 or 3 in WORK)"
01 "One hour"
96 "96 hours and more"
98 "Don't know"
```

## 99 "No answer". cross wrkhrs by mainstat. do if wrkhrs=99 & (mainstat>1 & mainstat<99). recode wrkhrs (99=0). end if. cross wrkhrs by mainstat. do if wrkhrs=0 & mainstat=99. recode wrkhrs (0=99). end if. cross wrkhrs by mainstat. add value labels WRKHRS 0 'NAP (Code 2-9 in MAINSTAT)'. cross wrkhrs by mainstat.

**EMPREL** – Employment relationship

|                         | National Language                                                                                                    | Frequency              |
|-------------------------|----------------------------------------------------------------------------------------------------|------------------------|
| Question no.            | C14. (qemployer) Which one category best describes for whom you work?                                                                                                    |                        |
| Codes/<br>Categories    | Public sector organisation (e.g government department, local authority, state-owned enterprise)                                                                                                    | f=199 (14.7%)          |
|                         | Overseas-owned private sector company or firm                                                                                                    | f=112 (8.3%)           |
|                         | company or firm                                                                                                    | f=345 (25.6%)          |
|                         | 4. Non-profit / charity / welfare organisation                                                                                                    |                        |
|                         | 5. Self-employed                                                                                                    | f=146 (10.8%)          |
|                         | . No answer                                                                                                    | f=507 (37.6%)          |
| Question no.            | C14x. (qemployees) If self-employed,                                                                                                    |                        |
| and text                | how many employees do you have?                                                                                                    | AVI                    |
| Codes/<br>Categories    |                                                                                                    |                        |
| Question no.            | C10. (qempstatus) Which one of these                                                                                                    |                        |
| and text                | categories <b>best</b> describes your current employment status?                                                                                                    |                        |
| Codes/<br>Categories    | 1. Employed full-time (30+ weekly)                                                                                                    | f = 640 (47.4%)        |
|                         | 2. Employed part-time (15-30 hours weekly)                                                                                                    | <i>f</i> = 144 (10.7%) |
|                         | 3. Employed < 15 hours weekly                                                                                                    | f = 30 (2.2%)          |
|                         | 4. Helping a family member                                                                                                    | <i>f</i> = 7 (0.5%)    |
|                         | 5. Unemployed or beneficiary                                                                                                    | <i>f</i> = 56 (4.1%)   |
|                         | 6. Student                                                                                                    | f = 62 (4.6%)          |
|                         | 7. Retired                                                                                                    | <i>f</i> = 305 (22.6%) |
|                         | 8. Høusewife/ househusband                                                                                                    | f = 62 (4.6%)          |
|                         | 9. Permanently disabled                                                                                                    | f = 12 (0.9%)          |
|                         | No answer                                                                                                    | f = 32 (2.4%)          |
| Interviewer Instruction |                                                                                                    |                        |
| Translation Note        |                                                                                                    | I                      |
| Note                    | *Assumption: Those self-employed with MISSING for number of employee has no employee.  The variable EMRPEL is generated using category of employment (C14), number of employees answered from the open ended question (C14x) and employment status (C10).  Later this variable was updated because WORK was based off MAINSTAT. This differs from the BV standard conventions, so to show transparency, the purple syntax below was used. |                        |

See SPSS Syntax below

| Country Variable Codes/Construction Rules               | →EMPREL                              |
|---------------------------------------------------------|--------------------------------------|
| If (WORK ~= 3) & (C10 ~= 4) & (C14 ~= 5)                | 1. Employee                          |
| If (WORK $\sim$ = 3) & (C14 = 5) & (C14x = 0)           | 2. Self-employed without employees   |
| If (WORK $\sim$ = 3) & If (C14 = 5 & C14x > 0)          | 3. Self-employed with employee/s     |
| If (WORK ~= 3) & If (C10 = 4)                           | 4. Working for own family's business |
| if emprel=0 & mainstat=99.                              | 9. No answer                         |
| If (WORK = 3) if emprel=9 & (mainstat>1 & mainstat<99). | 0. NAP (Code 2-9 in MAINSTAT)        |

### **Optional:** Recoding Syntax

- \*VALUE LABELS WORK
- 1 "Currently in paid work,"
- 2 "Currently not in paid work, paid work in the past"
- 3 "Never had paid work"
- 9 "No answer"

.

- \*value labels qempstatus
- 1 "employed 30+"
- 2 "employed part-time, 15-30"
- 3 "employed less than 30 hours
- 4 "helping family member"
- 5 "unemployed beneficiary
- 6 "student"
- 7 "retired"
- 8 "house-spouse"
- 9 permanently disable
- .
- \*value labels qemployer
- "public sector organisation"
- 2 "overseas owned private company or firm"
- 3 NZ owned private sector comany or firm"
- 4 "non-profit/charity/welfare organisation"
- 5 "self-employed"
- \*qemployees is open-ended.
- \*if 'Never had paid work' then employer relationship = NAP.

IF (WORK = 3) EMPREL = 0.

\*If 'Currently in paid work' or 'Currently not in paid work, paid work in the past', the

```
employer relationship is coded based on qempstatus (C10), qemployer (C14), qemployees
(C14x).
DO IF (WORK \sim=3).
   IF (WORK = 1) EMPREL = 1.
   IF (qemployer=5) EMPREL=2.
    IF (qemployer = 5 \& \text{qemployees} > 0) EMPREL = 3.
    IF (gempstatus=4) EMPREL=4.
END IF.
RECODE EMPREL (SYSMIS = 9) (MISSING = 9) into EMPREL.
VARIABLE LABELS EMPREL "Employment relationship".
VALUE LABELS EMPREL
0 "NAP (Code 3 in WORK)"
1 "An employee"
2 "Self-employed without employees"
3 "Self-employed with employees"
4 "Working for own family's business"
9 "No answer".ISCO08, MAINSTAT>.
VALUE LABELS EMPREL
0 "NAP (Code 3 in WORK)"
1 "Employee"
2 "Self-employed without employees"
3 "Self-employed with employees"
4 "Working for own family's business
9 "No answer"
cross emprel by mainstat.
do if emprel=9 & (mainstat>1 & mainstat<99).
recode emprel (9=0).
end if.
cross emprel by mainstat.
do if emprel=0 & mainstat=99.
recode emprel (0=9).
end if.
cross emprel by mainstat.
add value labels EMPREL 0 'NAP (Code 2-9 in MAINSTAT)'.
cross emprel by mainstat.
```

**NEMPLOY -** Self employed: how many employees

|              | National Language                                                             | English Translation |  |
|--------------|-------------------------------------------------------------------------------|---------------------|--|
| Question no. | C14x. (qemployees) If self-employed,                                          |                     |  |
| and text     | how many employees do you have?                                               |                     |  |
| Codes/       |                                                                               |                     |  |
| Categories   |                                                                               |                     |  |
|              |                                                                               |                     |  |
| Interviewer  |                                                                               |                     |  |
| Instruction  |                                                                               |                     |  |
| Translation  |                                                                               |                     |  |
| Note         |                                                                               |                     |  |
| Note         | Later this variable was updated because WORK was based off MAINSTAT. This     |                     |  |
|              | differs from the BV standard conventions, so to show transparency, the purple |                     |  |
|              | syntax below was used.                                                        |                     |  |

### $\label{lem:condition:conditions:} \textbf{Filter Variable}(s) \ \textbf{and Conditions:}$

|                                              |           | ·              |                                       |
|----------------------------------------------|-----------|----------------|---------------------------------------|
| Country Variable<br>Codes/Construction Rules | Frequency | Percentage (%) | →NEMPLOY                              |
| 1.00                                         | 22        | 1.6            | 1 employee                            |
| 2.00                                         | 20        | 1.5            |                                       |
| 3.00                                         | 8         | .6             |                                       |
| 4.00                                         | 10        | .7             |                                       |
| 5.00                                         | 3         | .2             |                                       |
| 7.00                                         | 2         | .1             |                                       |
| 8.00                                         | 1         | .1             |                                       |
| 10.00                                        | 2         | .1             |                                       |
| 11.00                                        | 1         | .1             |                                       |
| 12.00                                        | 1         | .1             |                                       |
| 25.00                                        | 1         | .1             |                                       |
| 30.00                                        | 2         | .1             |                                       |
| 41.00                                        | 1         | .1             |                                       |
| 75.00                                        | 1         | .1             | 75 employees                          |
| 9999                                         | 29        | 2.1            | 9999. No answer                       |
| 0.00                                         | 1246      | 92.3           | 0000. NAP (Code 1, 2, 4, 0 in EMPREL) |

### **Optional:** Recoding Syntax

\*VALUE LABELS EMPREL

- 0 "NAP (Code 3 in WORK)"
- 1 "An employee"
- 2 "Self-employed without employees"
- 3 "Self-employed with employees"
- 4 "Working for own family's business"
- 9 "No answer".

RECODE EMPREL (9=9999) (ELSE = 0) INTO NEMPLOY.

### DO IF EMPREL = 3.

RECODE qemployees (SYSMIS=9999) (ELSE=Copy) INTO NEMPLOY END IF.

RECODE NEMPLOY (SYSMIS=9999) INTO NEMPLOY. EXE.

VARIABLE LABELS NEMPLOY "Self-employed: how many employees".

VALUE LABELS NEMPLOY

1 '1 employee'

9995 '9995 employees or more'

9999 'No answer'

0000 'NAP (Code 1, 2, 4, 0 in EMPREL)'

do if nemploy=9999 & emprel=0.

recode nemploy (9999=0).

end if.

cross nemploy by emprel.

do if emprel=9 & nemploy=0.

recode nemploy (0=9999).

end if.

### **WRKSUP -** Supervise other employees

|                            | National Language                                                             | Frequency              |
|----------------------------|-------------------------------------------------------------------------------|------------------------|
| Question no.               | C13. (qsupervise) Do you supervise, or                                        |                        |
| and text                   | are you responsible for, the work of any                                      |                        |
|                            | other people?                                                                 |                        |
| Codes/                     | 1. Yes> How many people?                                                      | <i>f</i> = 351 (26%)   |
| Categories                 |                                                                               |                        |
|                            | 2. No                                                                         | <i>f</i> = 523 (38.7%) |
|                            | . No answer                                                                   | <i>f</i> = 476 (35.3%) |
| Interviewer<br>Instruction |                                                                               |                        |
| Translation                |                                                                               |                        |
| Note                       |                                                                               |                        |
| Note                       | Later this variable was updated because WORK was based off MAINSTAT. This     |                        |
|                            | differs from the BV standard conventions, so to show transparency, the purple |                        |
|                            | syntax below was used.                                                        |                        |

### Filter Variable(s) and Conditions:

### **Construction/Recoding:**

| Country Variable Codes/Construction Rules | →WRKSUP                       |
|-------------------------------------------|-------------------------------|
| IF (WORK ~= 3) & (C13 = 1)                | 1. Yes                        |
| IF (WORK ~=3) & (C13 = 2)                 | 2. No                         |
| IF (WORK ~= 3) & MISSING                  | 9. No answer                  |
| if wrksup=0 & mainstat=99.                |                               |
| IF (WORK = 3)                             | 0. NAP (Code 2-9 in MAINSTAT) |
| if wrksup=9 & (mainstat>1 & mainstat<99). |                               |

```
Recode qsupervise (SYSMIS = 9) (ELSE = copy) INTO WRKSUP.

IF (WORK = 3) WRKSUP = 0.

EXE.

VARIABLE LABELS WRKSUP 'Supervise other employees'.

VALUE LABELS WRKSUP

0 "NAP (Code 3 in WORK)"

1 "Yes"

2 "No"

9 "No answer".

cross wrksup by mainstat.
do if wrksup=9 & (mainstat>1 & mainstat<99).
recode wrksup (9=0).
end if.
cross wrksup by mainstat.
```

do if wrksup=0 & mainstat=99.
recode wrksup (0=9).
end if.
cross wrksup by mainstat.
add value labels WRKSUP 0 'NAP (Code 2-9 in MAINSTAT)'.
cross wrksup by mainstat.

**NSUP** – Number of other employees supervised

|                              | National Language                                                                             | Frequency                                                                  |
|------------------------------|-----------------------------------------------------------------------------------------------|----------------------------------------------------------------------------|
| Question no. and text        | C13. (qsupervise) Do you supervise, or are you responsible for, the work of any other people? |                                                                            |
| Codes/<br>Categories         | 1. Yes> How many people? C13x (qsurpervisenum)                                                | f = 351 (26%)                                                              |
| Interviewer                  | 2. No<br>.No answer                                                                           | f = 523 (38.7%)<br>f = 476 (35.3%)                                         |
| Instruction Translation Note |                                                                                               |                                                                            |
| Note                         | _                                                                                             | WORK was based off MAINSTAT. This ons, so to show transparency, the purple |

### **Construction/Recoding:**

| Country Variable                |           |                |               |
|---------------------------------|-----------|----------------|---------------|
| <b>Codes/Construction Rules</b> | Frequency | Percentage (%) | →NSUP         |
| 1                               | 38        | 2.8            | 1. 1 employee |
| 2                               | 59        | 4.4            |               |
| 3                               | 39        | 2.9            |               |
| 4                               | 30        | 2.2            |               |
| 5                               | 28        | 2.1            |               |
| 6                               | 25        | 1.9            |               |
| 7                               | 8         | 0.6            |               |
| 8                               | 14        | 1              |               |
| 9                               | 1         | 0.1            |               |
| 10                              | 15        | 1.1            |               |
| 11                              | 2         | 0.1            |               |
| 12                              | 6         | 0.4            |               |
| 13                              | 2         | 0.1            |               |
| 14                              | 3         | 0.2            |               |
| 15                              | 8         | 0.6            |               |
| 16                              | 3         | 0.2            |               |
| 17                              | 1         | 0.1            |               |
| 18                              | 1         | 0.1            |               |
| 20                              | 13        | 1              |               |
| 21                              | 1         | 0.1            |               |
| 22                              | 1         | 0.1            |               |
| 25                              | 3         | 0.2            |               |

| 26   | 1   | 0.1  |                               |
|------|-----|------|-------------------------------|
| 30   | 10  | 0.7  |                               |
| 35   | 1   | 0.1  |                               |
| 40   | 1   | 0.1  |                               |
| 41   | 1   | 0.1  |                               |
| 42   | 1   | 0.1  |                               |
| 45   | 1   | 0.1  |                               |
| 55   | 1   | 0.1  |                               |
| 58   | 1   | 0.1  |                               |
| 60   | 3   | 0.2  |                               |
| 70   | 2   | 0.1  |                               |
| 75   | 1   | 0.1  |                               |
| 78   | 1   | 0.1  |                               |
| 90   | 2   | 0.1  |                               |
| 95   | 1   | 0.1  |                               |
| 100  | 2   | 0.1  | Ů,                            |
| 120  | 1   | 0.1  | )                             |
| 200  | 1   | 0.1  |                               |
| 800  | 1   | 0.1  |                               |
| 9999 | 45  | 3.3  | 9999. No answer               |
| 0    | 971 | 71.9 | .00 NAP (code 2, 0 in WRKSUP) |
|      |     |      |                               |

```
RECODE qsupervisenum (SYSMIS=9999) (ELSE=Copy) INTO NSUP.
IF (WRKSUP=2 or WRKSUP = 0) NSUP=0000.
EXECUTE.
VARIABLE LABELS NSUP "Number of other employees supervised".
VALUE LABELS NSUP
0000 "NAP (code 2, 0 in WRKSUP)"
0001 "1 employee"
9995 "9995 employees or more"
9999 "No answer".
cross nsup by wrksup.
do if nsup=9999 & wrksup=0.
recode usup (9999=0).
end if.
cross nsup by wrksup.
do if nsup=0 & wrksup=9.
recode nsup (0=9999).
end if.
cross nsup by wrksup.
```

**TYPORG1** – Type of organisation, for-profit/non-profit

|              | National Language                                                             | Frequency                         |
|--------------|-------------------------------------------------------------------------------|-----------------------------------|
| Question no. | C14. (qemployer) Which one category                                           |                                   |
| and text     | best describes for whom you work?                                             |                                   |
| Codes/       | 1. Public sector organisation (e.g                                            | <i>f</i> =199 (14.7%)             |
| Categories   | government department, local                                                  |                                   |
|              | authority, state-owned                                                        |                                   |
|              | enterprise)                                                                   |                                   |
|              | 2. Overseas-owned private sector                                              | f = 112 (8.3%)                    |
|              | company or firm                                                               |                                   |
|              | 3. NZ-owned private sector                                                    | f = 345 (25.6%)                   |
|              | company or firm                                                               |                                   |
|              | 4. Non-profit / charity / welfare organisation                                | f = 41 (3.0%)                     |
|              | 5. Self-employed                                                              | f=146 (10.8%)                     |
|              | . No answer                                                                   | f=507 (37.6%)                     |
| Interviewer  |                                                                               |                                   |
| Instruction  |                                                                               |                                   |
| Translation  |                                                                               | <b>/ / / /</b>                    |
| Note         |                                                                               |                                   |
| Note         | Later this variable was updated because V                                     | VORK was based off MAINSTAT. This |
|              | differs from the BV standard conventions, so to show transparency, the purple |                                   |
|              | syntax below was used.                                                        |                                   |

### **Construction/Recoding:**

| Country Variable Codes/Construction Rules                  | →TYPORG1                      |
|------------------------------------------------------------|-------------------------------|
| If (Work ~= 3) & If (C14 = 2 or 3 or 5)                    | 1. For-profit organisation    |
| If (Work ~= 3) & If (C14 = 1 or 4)                         | 2. Non-profit organisation    |
|                                                            | 8. Don't know                 |
| If (Work ~=3) & If SYSMIS(C14) if typorg1=0 & mainstat=99. | 9. No answer                  |
| If Work = 3 if typorg1=9 & (mainstat>1 & mainstat<99).     | 0. NAP (Code 2-9 in MAINSTAT) |

### **Optional:** Recoding Syntax

- \*VALUE LABELS qemployer variable:
- 1= public sector organisation,
- 2=overseas owned private sector company or firm,
- 3=NZ owned private sector company or firm,
- 4= Non-profit charity welfare organisation,
- 5= self-employed.

RECODE qemployer (1=2) (2=1) (3=1) (4=2) (5=1) (SYSMIS=9) INTO TYPORG1.

### IF (WORK=3) TYPORG1=0. EXECUTE. VARIABLE LABELS TYPORG1 "Type of organization, for-profit/ non-profit". VALUE LABELS TYPORG1 0 "NAP (Code 3 in WORK)" 1 "For-profit organization" 2 "Non-profit organization" 8 "Don't know" 9 "No answer". cross typorg1 by mainstat. do if typorg1=9 & (mainstat>1 & mainstat<99). recode typorg1 (9=0). end if. cross typorg1 by mainstat. do if typorg1=0 & mainstat=99. recode typorg1 (0=9). end if. cross typorg1 by mainstat. add value labels TYPORG1 0 'NAP (Code 2-9 in MAINSTAT) cross typorg1 by mainstat.

TYPORG2 - Type of organisation, public/private

|              | National Language                                                             | Frequency             |
|--------------|-------------------------------------------------------------------------------|-----------------------|
| Question no. | C14. (qemployer) Which one category                                           |                       |
| and text     | best describes for whom you work?                                             |                       |
| Codes/       | 1. Public sector organisation (e.g                                            | <i>f</i> =199 (14.7%) |
| Categories   | government department, local                                                  |                       |
|              | authority, state-owned                                                        |                       |
|              | enterprise)                                                                   |                       |
|              | 2. Overseas-owned private sector                                              | f = 112 (8.3%)        |
|              | company or firm                                                               |                       |
|              | *                                                                             | f = 345 (25.6%)       |
|              | company or firm                                                               |                       |
|              | 4. Non-profit / charity / welfare organisation                                | f =41 (3.0%)          |
|              | 5. Self-employed                                                              | f=146 (10.8%)         |
|              | . No answer                                                                   | f=507 (37.6%)         |
| Interviewer  |                                                                               |                       |
| Instruction  |                                                                               |                       |
| Translation  |                                                                               | <b>,</b> 10           |
| Note         |                                                                               |                       |
| Note         | Later this variable was updated because V                                     |                       |
|              | differs from the BV standard conventions, so to show transparency, the purple |                       |
|              | syntax below was used.                                                        |                       |

### **Construction/Recoding:**

| Country Variable Codes/Construction Rules                | →TYPORG2                      |
|----------------------------------------------------------|-------------------------------|
| If $(C14 = 1)$                                           | 1. Public employer            |
| If $(C14 = 2 \text{ or } 3 \text{ or } 4 \text{ or } 5)$ | 2. Private employer           |
|                                                          | 8. Don't know                 |
| if typorg2=0 & mainstat=99.                              | 9. No answer                  |
| if typorg2=9 & (mainstat>1 & mainstat<99).               | 0. NAP (Code 2-9 in MAINSTAT) |

### **Optional:** Recoding Syntax

- \*VALUE LABELS qemployer variable:
- 1= public sector organisation,
- 2=overseas owned private sector company or firm,
- 3=NZ owned private sector company or firm,
- 4= Non-profit charity welfare organisation,
- 5= self-employed.

RECODE qemployer (1=1) (2=2) (3=2) (4=2) (5=2) (SYSMIS=9) INTO TYPORG2. EXECUTE.

IF (WORK=3) TYPORG2=0.

### EXECUTE.

VARIABLE LABELS TYPORG2 "Type of organization, public/ private".

### **VALUE LABELS TYPORG2**

- 0 "NAP (Code 3 in WORK)"
- 1 "Public employer"
- 2 "Private employer"
- 8 "Don't know"
- 9 "No answer".

cross typorg2 by mainstat.

do if typorg2=9 & (mainstat>1 & mainstat<99).

recode typorg2 (9=0).

end if.

cross typorg2 by mainstat.

do if typorg2=0 & mainstat=99.

recode typorg2 (0=9).

end if.

cross typorg2 by mainstat.

add value labels TYPORG2 0 'NAP (Code 2-9 in MAINSTAT)'

cross typorg2 by mainstat.

### ISCO08 - Occupation ISCO 2008

Please give the text of the source question(s) on the respondent's occupation used in your field questionnaire. If ISCO08-codes are not coded directly from the responses, but derived from a country-specific occupation coding scheme, please provide a table of correspondence between country-specific and ISCO08 codes *attached as a separate file*. Also when you derive ISCO08 from another ISCO scheme, such as ISCO88, ISCO-COM (a variant developed for the European Union (EU)), or ISCO88-CIS developed by the Statistical Committee of the Commonwealth of Independent States, please document the source code and provide a correspondence list.

Please do not enter standard ISCO08 codes here, but report any deviations. However, please note that country-specific codes, which are not part of the ISCO coding scheme cannot be accepted!

Occupations should be coded on the <u>4-digit level</u> of ISCO08. Occupational area 0 (Armed Forces occupations) needs some special attention. Since the ISCO variable is numeric, 4-digit codes starting with zero, such as 0110 will usually appear as 110 in the data file. It is therefore suggested that the only valid 3-digit codes in the data file are those armed forces occupations 110, 210 and 310.

In some special cases information concerning the occupation may be insufficient for 4-digit coding. Instead of coding these cases as [9998] "inadequately described" use 3-digit coding. In those very special cases where 3-digit coding is applied, fill in a zero for the missing digit. Example: code 131 is coded as 1310.

|                                                                | National Language                                                                                                    | English Translation             |
|----------------------------------------------------------------|----------------------------------------------------------------------------------------------------|---------------------------------|
| Question no. and text  Codes/ Categories deviating from ISCO08 | <ul> <li>C12. What is your <i>main</i> occupation?</li> <li>If you have more than one job, please give the occupation for the job in which you spend the most time.</li> <li>Please describe fully, e.g. builders' labourer <i>not</i> labourer, accounts clerk <i>not</i> clerk, deer farmer <i>not</i> farmer.</li> <li>Main occupation:</li> </ul> |                                 |
| Interviewer                                                    |                                                                                                    |                                 |
| Instruction                                                    |                                                                                                    |                                 |
| Translation                                                    |                                                                                                    |                                 |
| Note                                                           |                                                                                                    |                                 |
| Note                                                           | The occupation was manually coded into                                                                                                    | ISCO08. Independent from manual |

|             | coding into ANSCO1. For those who did not answer, where possible, their occupations were coded from the initial sampling information of the electoral roll was used instead. The variable was included based on a match of respondent ID. |  |
|-------------|----------------------------------------------------------------------------------------------------|--|
|             | Later this variable was updated because WORK was based off MAINSTAT. This differs from the BV standard conventions, so to show transparency, the purple syntax below was used.                                                            |  |
| Use of ISCO | ISCO08 (ILO)                                                                                                    |  |
|             | Please specify any other source code                                                                                                    |  |

### **Construction/Recoding:**

| Country Variable Codes/<br>Construction Rules | → ISCO08                         |
|-----------------------------------------------|----------------------------------|
| See SPSS dataset                              | 0110. (ISCO08 unit codes)        |
| See SPSS dataset                              |                                  |
| See SPSS dataset                              | 9629. (ISCO08 unit codes)        |
| f = 7 (0.5%)                                  | 9998. Don't know; inadequately   |
|                                               | described                        |
| f = 32 (2.4%)                                 | 9999. No answer                  |
| f = 348 (25.8%)                               | 0000. NAP (Code 2-9 in MAINSTAT) |

```
IF (work = 3) ISCO08 = 0000.

VARIABLE LABELS ISCO08 "Occupation ISCO/ ILO 2008".

VALUE LABELS ISCO08
0 "NAP (Code 3 in WORK)"
...

cross isco08 by mainstat.
do if isco08=9999 & (mainstat>1 & mainstat<99).
recode isco08 (9999=0).
end if.
cross isco08 by mainstat.
do if isco08=0 & mainstat=99.
recode isco08 (0=9999).
end if.
cross isco08 by mainstat.
add value labels ISCO08 0 'NAP (Code 2-9 in MAINSTAT)'.
cross isco08 by mainstat.
```

### MAINSTAT - Main status

|                            | National Language                                                                                     | Frequency              |
|----------------------------|----------------------------------------------------------------------------------------------------|------------------------|
| Question no. and text      | C10. (qempstatus) Which one of these categories <b>best</b> describes your current employment status? |                        |
| Codes/<br>Categories       | 1. Employed full-time (30+ weekly)                                                                    | <i>f</i> = 640 (47.4%) |
|                            | 2. Employed part-time (15-30 hours weekly)                                                            | <i>f</i> = 144 (10.7%) |
|                            | 3. Employed < 15 hours weekly                                                                         | f = 30 (2.2%)          |
|                            | 4. Helping a family member                                                                            | f = 7 (0.5%)           |
|                            | 5. Unemployed or beneficiary                                                                          | f = 56 (4.1%)          |
|                            | 6. Student                                                                                            | f = 62 (4.6%)          |
|                            | 7. Retired                                                                                            | f = 305 (22.6%)        |
|                            | 8. Housewife/ househusband                                                                            | f = 62 (4.6%)          |
|                            | 9. Permanently disabled                                                                               | f = 12 (0.9%)          |
|                            | . No answer                                                                                           | f = 32 (2.4%)          |
| Interviewer<br>Instruction |                                                                                                    |                        |
| Translation<br>Note        |                                                                                                    |                        |
| Note                       |                                                                                                    |                        |

### Filter Variable(s) and Conditions:

### **Construction/Recoding:**

| Country Variable Codes/Construction Rules | →MAINSTAT                            |
|-------------------------------------------|--------------------------------------|
| If (WORK = 1)                             | 1. In paid work                      |
| If $(WORK = 1)$                           | 2. Unemployed and looking for a job  |
| If (WORK = 1)                             | 3. In education                      |
|                                           | 4. Apprentice or trainee             |
| IF $(C10 = 9)$                            | 5. Permanently sick or disabled      |
| IF $(C10 = 7)$                            | 6. Retired                           |
| IF(C10 = 8)                               | 7. Domestic work                     |
|                                           | 8. In compulsory military service or |
|                                           | community service                    |
|                                           | 9. Other                             |
| ELSE                                      | 99. No answer                        |

- \*VALUE LABELS WORK
- 1 "Currently in paid work,"
- 2 "Currently not in paid work, paid work in the past"
- 3 "Never had paid work"
- 9 "No answer".

- \*value labels qempstatus
- 1 "employed 30+"
- 2 "employed part-time, 15-30"
- 3 "employed less than 30 hours"
- 4 "helping family member"
- 5 "unemployed beneficiary"
- 6 "student"
- 7 "retired"
- 8 "house-spouse"
- 9 permanently disabled".
- \*This included those in employed full-time, employed part-time, employed 15 hours, helping a family member.

IF (WORK = 1) MAINSTAT = 1.

Recode quempstatus (5 = 2) (6 = 3) (7 = 6) (8 = 7) (9 = 5) into MAINSTAT Recode MAINSTAT (SYSMIS = 99) into MAINSTAT.

### VARIABLE LABELS MAINSTAT "Main status".

### VALUE LABELS MAINSTAT

- 1 "In paid work"
- 2 "Unemployed"
- 3 "In education"
- 4 "Apprentice or trainee"
- 5 "Permanently sick or disabled"
- 6 "Retired"
- 7 "Domestic work"
- 8 "In compulsory military service or community service"
- 9 "Other"
- 99 "No answer"

### **PARTLIV** – Living in steady partnership

|                       | National Language | English Translation |
|-----------------------|-------------------|---------------------|
| Question no. and text | (not fielded)     |                     |
| Codes/                |                   |                     |
| Categories            |                   |                     |
|                       |                   |                     |
| Interviewer           |                   |                     |
| Instruction           |                   |                     |
| Translation           |                   |                     |
| Note                  |                   |                     |
| Note                  |                   |                     |

| Filter Variable(s) and Conditions |
|-----------------------------------|
|-----------------------------------|

**Construction/Recoding:** 

| 3 011301 W 011011 1 1 1 1 0 1 0 1 1 1 1 1 1 1 |                                                    |
|-----------------------------------------------|----------------------------------------------------|
| Country Variable Codes/Construction Rules     | →PARTLIV                                           |
|                                               | 1. Yes, have partner; live in same household       |
|                                               | 2. Yes, have partner; don't live in same household |
|                                               | 3. No partner                                      |
|                                               | 7. Refused                                         |
|                                               | 9. No answer                                       |

**SPWORK** – Spouse, partner: currently, formerly or never in paid work

|                          | National Language                                                                                                    | Frequency                                                                             |
|--------------------------|----------------------------------------------------------------------------------------------------|---------------------------------------------------------------------------------------|
| Question no. and text    | D1. (qpartempstatus) Which one of these categories best describes your spouse's / partner's current employment status? |                                                                                       |
| Codes/<br>Categories     | weekly)                                                                                                    | <i>f</i> = 468 (34.7%)                                                                |
|                          | hours weekly)                                                                                                    | f = 91 (6.7%)                                                                         |
|                          | 3. Employed < 15 hours weekly                                                                                          | f = 38 (2.8%)                                                                         |
|                          | 4. Helping a family member                                                                                             | f = 6 (0.4%)                                                                          |
|                          | 5. Unemployed or beneficiary                                                                                           | f = 20 (1.5%)                                                                         |
|                          | 6. Student                                                                                                    | f = 15 (1.1%)                                                                         |
|                          | 7. Retired                                                                                                    | f = 187 (13.9%)                                                                       |
|                          | 8. Housewife/ househusband                                                                                             | f = 62 (4.6%)                                                                         |
|                          | 9. Permanently disabled                                                                                                | f = 7 (0.5%)                                                                          |
|                          | . No Answer                                                                                                    | <i>f</i> = 456 (33.8%)                                                                |
| Question no.<br>and text | D3. (qpartemployer) Which one category best describes for whom your spouse / partner works?                            |                                                                                       |
| Codes/                   | Public sector organisation                                                                                             | <i>f</i> = 119 (8.8%)                                                                 |
| Categories               | (e.g government department, local authority, state-owned enterprise)                                                   |                                                                                       |
|                          | Overseas owned private sector company or firm                                                                          | <i>f</i> = 75 (5.6%)                                                                  |
|                          | NZ-owned private sector company or firm                                                                                | f = 266 (19.7%)                                                                       |
|                          | 4. Non-profit / charity / welfare organisation                                                                         | <i>f</i> = 14 (1.0%)                                                                  |
|                          | 5. Self-employed                                                                                                    | <i>f</i> = 133 (9.9%)                                                                 |
|                          | , No Answer                                                                                                    | <i>f</i> = 743 (55%)                                                                  |
| Translation<br>Note      |                                                                                                    |                                                                                       |
| Note                     |                                                                                                    | the questionnaire, and similar recoding to at with the use of qpartempstatus (D1) and |
| *                        |                                                                                                    | e SPWORK was based off SPMAINST. ntions, so to show transparency, the purple          |

See SPSS syntax below

| Country Variable Codes/Construction Rules | →SPWORK                                                                                              |
|-------------------------------------------|----------------------------------------------------------------------------------------------------|
| if spmainst=1 SPWORK1=1.                  | 1. Currently in paid work                                                                            |
| if (spmainst>1 & spmainst<99) SPWORK1=3.  | 3. Not in paid work (currently: unemployed or beneficiary, student, retired, housewife/househusband) |
| ELSE                                      | 9. No answer incl. no spouse/ partner                                                                |

#### **Optional:** Recoding Syntax

- \*Assumption 1: Those who are employed or helping a family member are 1. 'Currently in paid work'.
- \*Assumption 2: Those who are retired are classified as 2. 'Currently not in park work, paid work in the past'.
- \*Assumption 3: All others are as 9. No answer.

RECODE qpartempstatus (1=1) (2=1) (3=1) (4 = 1) (7 =2) (ELSE = 9) into SPWORK. EXE.

\*Assumption 4: Those who are not employed and not helping a family member but selected an employer: are classified as 2. 'Currently not in paid work, paid work in the past'.

IF (qpartempstatus  $> 4 \& \sim SYSMIS(qpartemployer))$  SPWORK = 2.

RECODE SPWORK (SYSMIS=9) INTO SPWORK. EXECUTE.

VARIABLE LABELS SPWORK "Spouse, partner: Currently, formerly, or never in paid work".

#### VALUE LABELS SPWORK

- 1 "Currently in paid work,"
- 2 "Currently not in paid work, paid work in the past"
- 3 "Never had paid work"
- 9 "No answer"
- 0 "NAP (Code 3 or 7 in PARTLIV)".

## compute SPWORK1=0.

exe.

value labels SPWORK1

- 1 'Currently in paid work'
- 3 'Not in paid work (currently: unemployed or beneficiary, student, retired, housewife/househusband)'
- 9 'No answer incl. no spouse/ partner'.

exe.

if spmainst=1 SPWORK1=1.

if (spmainst>1 & spmainst<99) SPWORK1=3.

fre spwork1.

recode spwork1 (0=9).

cross spmainst by spwork1.

\*Later old SPWORK is deleted and SPWORK1 renamed.

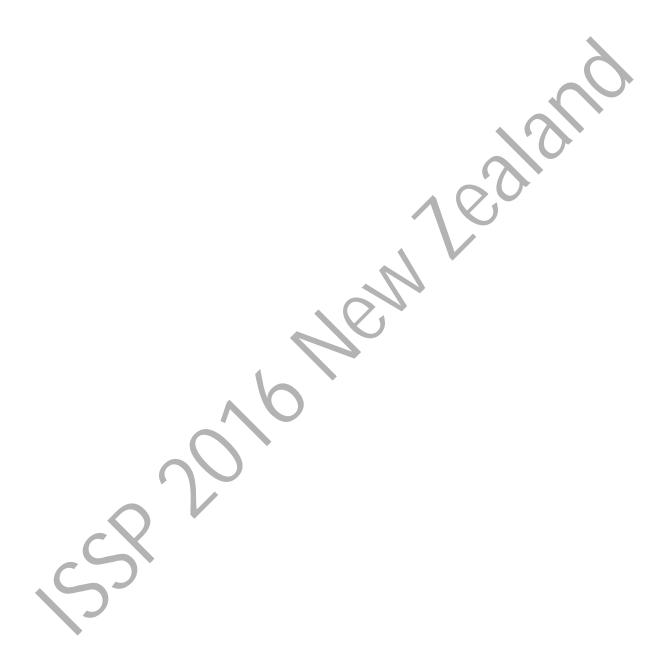

## **SPWRKHRS** – Spouse, partner: hours worked weekly

|                       | National Language | English Translation |
|-----------------------|-------------------|---------------------|
| Question no. and text | (not fielded)     |                     |
| Codes/                |                   |                     |
| Categories            |                   |                     |
|                       |                   |                     |
| Interviewer           |                   |                     |
| Instruction           |                   |                     |
| Translation           |                   |                     |
| Note                  |                   |                     |
| Note                  |                   |                     |

## Filter Variable(s) and Conditions:

**Construction/Recoding:** 

| Complete Working Working Control Complete Control Control Cont | -> CDWDIZIIDC                      |
|----------------------------------------------------------------------------------------------------|------------------------------------|
| Country Variable Codes/Construction Rules                                                                                                    | →SPWRKHRS                          |
|                                                                                                    | 1 11                               |
|                                                                                                    | 1. 1 hour                          |
|                                                                                                    |                                    |
|                                                                                                    | 96. 96 hours or more               |
|                                                                                                    | 98. Don't know                     |
|                                                                                                    | 99. No answer                      |
|                                                                                                    | 00. NAP (Code 0, 2 or 3 in SPWORK) |

## **Optional:** Recoding Syntax

**SPEMPREL** – Spouse, partner: employment relationship

|                            | National Language                                                                                                    | English Translation                                                        |
|----------------------------|----------------------------------------------------------------------------------------------------|----------------------------------------------------------------------------|
| Question no. and text      | D1. (qpartempstatus) Which one of these categories best describes your spouse's / partner's current employment status? |                                                                            |
| Codes/<br>Categories       | 1. Employed full-time (30+ weekly)                                                                                     | <i>f</i> = 468 (34.7%)                                                     |
| S                          | 2. Employed part-time (15-30 hours weekly)                                                                             | f = 91 (6.7%)                                                              |
|                            | 3. Employed < 15 hours weekly                                                                                          | f = 38 (2.8%)                                                              |
|                            | 4. Helping a family member                                                                                             | f = 6 (0.4%)                                                               |
|                            | 5. Unemployed or beneficiary                                                                                           | f = 20 (1.5%)                                                              |
|                            | 6. Student                                                                                                    | f = 15 (1.1%)                                                              |
|                            | 7. Retired                                                                                                    | <i>f</i> = 187 (13.9%)                                                     |
|                            | 8. Housewife/ househusband                                                                                             | f = 62 (4.6%)                                                              |
|                            | 9. Permanently disabled                                                                                                | f = 7 (0.5%)                                                               |
|                            | . No answer                                                                                                    | f = 456 (33.8%)                                                            |
| Question no.<br>and text   | D3. (qpartemployer) Which one category best describes for whom your spouse / partner works?                            |                                                                            |
| Codes/<br>Categories       | 1. Public sector organisation (e.g government department, local authority, state-owned enterprise)                     | f = 119 (8.8%)                                                             |
|                            | Overseas-owned private sector company or firm                                                                          | <i>f</i> = 75 (5.6%)                                                       |
|                            | NZ-owned private sector company or firm                                                                                | <i>f</i> = 266 (19.7%)                                                     |
|                            | 4. Non-profit / charity / welfare organisation                                                                         | <i>f</i> = 14 (1.0%)                                                       |
|                            | 5. Self-employed                                                                                                    | f = 133 (9.9%)                                                             |
|                            | . No answer                                                                                                    | <i>f</i> = 743 (55%)                                                       |
| Interviewer<br>Instruction |                                                                                                    |                                                                            |
| Translation<br>Note        |                                                                                                    |                                                                            |
| Note                       | Lumped those self-employed: with and w                                                                                 | rithout employees into new code 5.                                         |
| Ť                          | Later this variable was updated because S<br>This differs from the BV standard conver-<br>syntax below was used.       | SPWORK was based off SPMAINST. ations, so to show transparency, the purple |

| Country Variable Codes/Construction Rules | →SPEMPREL                                  |
|-------------------------------------------|--------------------------------------------|
| If (SPWORK ~= 3) & (D1 ~= 4) & (D3 ~= 5)  | 1. Employee                                |
|                                           | 2. Self-employed without employees         |
|                                           | 3. Self-employed with employees            |
| If (SPWORK ~= 3) & If (D1 = 4)            | 4. Working for own family's business       |
| ELSE                                      | 9. No answer incl. no spouse/ partner      |
| if spemprel=9 & (spmainst>1 &             | 0. NAP (Code 2-9 in SPMAINST)              |
| spmainst<99).                             |                                            |
| If $(SPWORK = 3) & (D3 = 5)$              | 5. Self-employed with or without employees |

#### **Optional:** Recoding Syntax

- \*VALUE LABELS SPWORK
- 1 "Currently in paid work,"
- 2 "Currently not in paid work, paid work in the past"
- 3 "Never had paid work"
- 9 "No answer".

#### \*VALUE LABELS qpartempstatus

- 1 "Employed full-time (30+ hours weekly)"
- 2 "Employed part-time (15–30 hours weekly)"
- 3 "Employed <15 hours weekly"
- 4 "Helping a family member"
- 5 "Unemployed or beneficiary"
- 6 "Student"
- 7 "Retired"
- 8 "Housewife/househusband"
- 9 "Permanently disabled"

#### \*VALUE LABELS qpartemployer

- 1 "Public sector organisation"
- 2 "Overseas-owned private sector company or firm"
- 3 "NZ-owned private sector company or firm"
- 4 "Non-profit/charity welfare organisation"
- 5 "Self-employed"

\*If 'Never had paid work' then employment relationship is NAP.

IF (SPWORK = 3) SPEMPREL = 0.

DO IF (SPWORK ~=3).

IF (SPWORK = 1) SPEMPREL = 1.

IF (qpartemployer=5) SPEMPREL=5.

IF (qpartempstatus=4) SPEMPREL=4.

END IF.

\*If 'Currently in paid work' or 'Currently not in paid work, paid work in the past', the employer relationship is coded based on quartempstatus (D1) and quartemployer (D3).

RECODE SPEMPREL (SYSMIS = 9) (MISSING = 9) into SPEMPREL. EXE.

VARIABLE LABELS SPEMPREL "Spouse, partner: employment relationship". VALUE LABELS SPEMPREL 0 "NAP (Code 3 in SPWORK)" 1 "An employee" 2 "Self-employed without employees" 3 "Self-employed with employees" 4 "Working for own family's business" 5 "Self-employed with or without employees" 9 "No answer". cross spemprel by spmainst. do if spemprel=9 & (spmainst>1 & spmainst<99). recode spemprel (9=0). end if. cross spemprel by spmainst. add value labels SPEMPREL 0 'NAP (Code 2-9 in SPMAINST)'

9 'No answer incl. no spouse/partner'.

cross spemprel by spmainst.

# **SPWRKSUP** – Spouse, partner: supervise other employees

|                       | National Language | English Translation |
|-----------------------|-------------------|---------------------|
| Question no. and text | (not fielded)     |                     |
| Codes/                |                   |                     |
| Categories            |                   |                     |
|                       |                   |                     |
| Interviewer           |                   |                     |
| Instruction           |                   |                     |
| Translation           |                   |                     |
| Note                  |                   |                     |
| Note                  |                   |                     |

## Filter Variable(s) and Conditions:

## **Construction/Recoding:**

| Country Variable Codes/Construction Rules | →SPWRKSUP                    |
|-------------------------------------------|------------------------------|
|                                           | 1. Yes                       |
|                                           | 2. No                        |
|                                           | 9. No answer                 |
|                                           | 0. NAP (Code 0, 3 in SPWORK) |

## **Optional:** Recoding Syntax

#### SPISCO08 - Spouse, partner: occupation ISCO 2008

Please give the text of the source question(s) on the respondent's spouse occupation used in your field questionnaire. If ISCO08-codes are not coded directly from the responses, but derived from a country-specific occupation coding scheme, please provide a table of correspondence between country-specific and ISCO08 codes *attached as a separate file*. Also when you derive ISCO08 from another ISCO scheme, such as ISCO88, ISCO-COM (a variant developed for the European Union (EU)), or ISCO88-CIS developed by the Statistical Committee of the Commonwealth of Independent States, please document the source code and provide a correspondence list.

Please do not enter standard ISCO08 codes here, but report any deviations. However, please note that country-specific codes, which are not part of the ISCO coding scheme cannot be accepted!

Occupations should be coded on the <u>4-digit level</u> of ISCO08. Occupational area 0 (Armed Forces occupations) needs some special attention. Since the ISCO variable is numeric, 4-digit codes starting with zero, such as 0110 will usually appear as 110 in the data file. It is therefore suggested that the only valid 3-digit codes in the data file are those armed forces occupations 110, 210 and 310.

In some special cases information concerning the occupation may be insufficient for 4-digit coding. Instead of coding these cases as [9998] "inadequately described" use 3-digit coding. In those very special cases where 3-digit coding is applied, fill in a zero for the missing digit. Example: code 131 is coded as 1310.

|                                                                | National Language                                                                                                    | English Translation |
|----------------------------------------------------------------|----------------------------------------------------------------------------------------------------|---------------------|
| Question no. and text  Codes/ Categories deviating from ISCO08 | <ul> <li>D2. What is your spouse's / partner's main occupation?</li> <li>If your spouse / partner has more than one job, please give the one in which he or she spends the most time.</li> <li>Please describe fully, e.g builders' labourer not labourer, accounts' clerk not clerk, deer farmer not farmer.</li> <li>Main occupation:</li> </ul> |                     |
| Interviewer Instruction                                        |                                                                                                    |                     |
| Translation<br>Note                                            |                                                                                                    |                     |

| Note        |                                                                                                    |  |
|-------------|----------------------------------------------------------------------------------------------------|--|
| Use of ISCO | ISCO08 (ILO)                                                                                                    |  |
|             | Please specify any other source code                                                                                                    |  |
|             | Later this variable was updated because SPWORK was based off SPMAINST. This differs from the BV standard conventions, so to show transparency, the purple syntax below was used. |  |

**Construction/Recoding:** 

| Country Variable Codes/<br>Construction Rules | → SPISCO08                       |
|-----------------------------------------------|----------------------------------|
| See SPSS dataset                              | 0110. (ISCO08 unit codes)        |
| See SPSS dataset                              |                                  |
| See SPSS dataset                              | 9629. (ISCO08 unit codes)        |
| f = 8 (0.6%)                                  | 9998. Don't know; inadequately   |
|                                               | described                        |
| f = 475 (35.2%)                               | 9999. No answer incl. no spouse/ |
|                                               | partner                          |
| <i>f</i> = 283 (21%)                          | 0000. NAP (Code 2-9 in SPMAINST) |

#### **Optional:** Recoding Syntax

IF (SPWORK = 3) SPISCO08 = 0000.

cross spisco08 by spmainst. do if spisco08=9999 & (spmainst>1 & spmainst<99).

recode spisco08 (9999=0).

end if.

cross spisco08 by spmainst.

add value labels SPISCO08

0 'NAP (Code 2-9 in SPMAINST)'

9999 'No answer incl. no spouse/ partner'.

cross spisco08 by spmainst.

**SPMAINST** – Spouse, partner: main status

|                          | National Language                                                                                                    | English Translation                        |
|--------------------------|----------------------------------------------------------------------------------------------------|--------------------------------------------|
| Question no.<br>and text | D1. (qpartempstatus) Which one of these categories best describes your spouse's / partner's current employment status? |                                            |
| Codes/<br>Categories     | 1. Employed full-time (30+ weekly)                                                                                     | <i>f</i> = 468 (34.7%)                     |
|                          | 2. Employed part-time (15-30 hours weekly)                                                                             | f = 91 (6.7%)                              |
|                          | 3. Employed < 15 hours weekly                                                                                          | f = 38 (2.8%)                              |
|                          | 4. Helping a family member                                                                                             | f = 6 (0.4%)                               |
|                          | 5. Unemployed or beneficiary                                                                                           | f = 20 (1.5%)                              |
|                          | 6. Student                                                                                                    | f = 15 (1.1%)                              |
|                          | 7. Retired                                                                                                    | <i>f</i> = 187 (13.9%)                     |
|                          | 8. Housewife/ househusband                                                                                             | f = 62 (4.6%)                              |
|                          | 9. Permanently disabled                                                                                                | f = 7 (0.5%)                               |
|                          | .No answer                                                                                                    | f = 456 (33.8%)                            |
| Interviewer              |                                                                                                    |                                            |
| Instruction              |                                                                                                    |                                            |
| Translation<br>Note      |                                                                                                    |                                            |
| Note                     | Later this variable was updated because S                                                                              |                                            |
|                          | This differs from the BV standard convensyntax below was used.                                                         | tions, so to show transparency, the purple |

# **Construction/Recoding:**

|                                           | N CIDNA A VINCETI                      |
|-------------------------------------------|----------------------------------------|
| Country Variable Codes/Construction Rules | →SPMAINST                              |
| If (SPWORK = 1)                           | 1. In paid work                        |
| If $(SPWORK = 1)$                         | 2. Unemployed and looking for a job    |
| If $(SPWORK = 1)$                         | 3. In education                        |
| 5                                         | 4. Apprentice or trainee               |
| $\mathbf{IF}(\mathbf{D1} = 9)$            | 5. Permanently sick or disabled        |
| IF(D1 = 7)                                | 6. Retired                             |
| IF(D1 = 8)                                | 7. Domestic work                       |
|                                           | 8. In compulsory military service or   |
|                                           | community service                      |
|                                           | 9. Other                               |
| ELSE                                      | 99. No answer incl. no spouse/ partner |
|                                           | 00. NAP (Code 3 or 7 in PARTLIV)       |

## **Optional: Recoding Syntax**

\*VALUE LABELS SPWORK

```
1 "Currently in paid work,"
2 "Currently not in paid work, paid work in the past"
3 "Never had paid work"
9 "No answer".
*value labels qpartempstatus
1 "employed 30+"
2 "employed part-time, 15-30"
3 "employed less than 30 hours"
4 "helping family member"
5 "unemployed beneficiary"
6 "student"
7 "retired"
8 "house-spouse"
9 permanently disabled".
*This included those in employed full-time, employed part-time,
                                                                          < 15 hours,
helping a family member.
IF (SPWORK = 1) SPMAINST = 1.
Recode quartempstatus (5 = 2) (6 = 3) (7 = 6) (8 = 7) (9 = 5) into SPMAINST.
Recode SPMAINST (SYSMIS = 99) into SPMAINST
VARIABLE LABELS SPMAINST "Spouse, partner main status".
VALUE LABELS SPMAINST
0 "NAP (Code 3, 7 in PARTLIV)"
1 "In paid work"
2 "Unemployed"
3 "In education"
4 "Apprentice or trainee"
5 "Permanently sick or disabled"
6 "Retired"
7 "Domestic work"
8 "In compulsory military service or community service"
9 "Other"
99 "No answer"
fre spmainst.
add value labels SPMAINST
99 'No answer incl. no spouse/ partner'.
fre spmainst.
```

#### **UNION** – Trade union membership

|                             | National Language                        | Frequency              |
|-----------------------------|------------------------------------------|------------------------|
| Question no.                | C15. (qunionassoc) Are you or have       |                        |
| and text                    | you ever been a member of a Trade Union? |                        |
| Codes/                      | 1. Currently a member                    | <i>f</i> = 140 (10.4%) |
| Categories                  | 2. Once a member, but not anymore        | f = 385 (28.5%)        |
|                             | 3. Never been a member                   | <i>f</i> = 776 (57.5%) |
|                             | .No Answer                               | f=49 (3.6%)            |
| Interviewer<br>Instructions |                                          |                        |
| Translation<br>Note         |                                          |                        |
| Note                        |                                          |                        |

#### Filter Variable(s) and Conditions:

#### **Construction/Recoding:**

| Country Variable Codes/Construction Rules | →UNION                               |
|-------------------------------------------|--------------------------------------|
| If $(C15 = 1)$                            | 1. Yes, currently                    |
| If $(C15 = 2)$                            | 2. Yes, previously but not currently |
| If $(C15 = 3)$                            | 3. No, never                         |
|                                           | 7. Refused                           |
| ELSE                                      | 9. No answer                         |

## **Optional:** Recoding Syntax

RECODE qunionassoc (SYSMIS=9) (ELSE = copy) INTO UNION. EXECUTE.

VARIABLE LABELS UNION "Trade union membership".

**VALUE LABELS UNION** 

1 "Yes, currently"

2 "Yes, previously, but not currently"

3 "No, never"

7 "Refused"

9 "No answer".

NZ\_RELIG - Country-specific religious affiliation

|                     | National Language                                                                  |                                           |
|---------------------|------------------------------------------------------------------------------------|-------------------------------------------|
| Question no.        | C6. (qreligion) Which one of these                                                 |                                           |
| and text            | categories describes your current                                                  |                                           |
|                     | religion or religious denomination?                                                |                                           |
| Codes/              | 1. No religion                                                                     |                                           |
| Categories          | f =592 (43.9%)                                                                     |                                           |
|                     | 2. Christian →                                                                     | • (qchristian) If Christian, which one    |
|                     | f =669 (49.6%)                                                                     | of those are you?                         |
|                     | 3. Buddhist                                                                        | 1. Anglican                               |
|                     | f = 12 (0.9%)                                                                      | f=197 (14.6%)                             |
|                     | 4. Hindu                                                                           | 2. Catholic                               |
|                     | f=17 (1.3%)                                                                        | f=156 (11.6%)                             |
|                     | 5. Muslim                                                                          | 3. Presbyterian                           |
|                     | f =9 (0.7%) 6. Jewish                                                              | f = 110 (8.1%) 4. Methodist               |
|                     |                                                                                    | 4. Methodist $f \neq 38 (2.8\%)$          |
|                     | f = 1 (0.1%) 7. Other religion                                                     | 5.  Baptist                               |
|                     | f = 23 (1.7%)                                                                      | f = 48 (3.6%)                             |
|                     | (qreligionx) Please enter other religion                                           | 6. Rātana                                 |
|                     | here:                                                                              | f = 12 (0.9%)                             |
|                     | f =49 (3.6%)                                                                       | f = 12(0.5%)                              |
|                     | .No answer                                                                         | 7. Ringatü                                |
|                     | f = 27 (2%)                                                                        | f = 7 (0.5%)                              |
|                     |                                                                                    | 8. Other Christian                        |
|                     |                                                                                    | f=83 (6.1%)                               |
|                     |                                                                                    | (qchristianx) Please enter other          |
|                     |                                                                                    | denomination here:                        |
|                     |                                                                                    | <i>f</i> =49 (3.6%)                       |
| Interviewer         |                                                                                    | .No answer                                |
| Instruction         |                                                                                    | f =699 (51.8%)                            |
| Translation<br>Note |                                                                                    |                                           |
| Note                | Some branches of Christianity were inapp                                           | propriately stated as 'Other religion' or |
|                     | 'No answer' in initial C6 question. Henceforth these have been recoded to count as |                                           |
|                     | 2. Christian and its respective branch.                                            |                                           |
|                     | Fixed qreligion (C6) and qchristian was u                                          | ised to generate NZ_RELIG.                |

| Compliant action, recounts.               |                 |  |
|-------------------------------------------|-----------------|--|
| Country Variable Codes/Construction Rules | → NZ_RELIG      |  |
| If (C6 = 1)                               | 0. No religion  |  |
| If $(C6 = 2)$ & $(qchristian = 1)$        | 1. Anglican     |  |
| If $(C6 = 2) & (qchristian = 2)$          | 2. Catholic     |  |
| If $(C6 = 2)$ & $(qchristian = 3)$        | 3. Presbyterian |  |
| If $(C6 = 2) & (qchristian = 4)$          | 4. Methodist    |  |
| If (C6 = 2) & (qchristian = 5)            | 5. Baptist      |  |

| Country Variable Codes/Construction Rules | → NZ_RELIG          |
|-------------------------------------------|---------------------|
| If (C6 = 2) & (qchristian = 6)            | 6. Rātana           |
| If (C6 = 2) & (qchristian = 7)            | 7. Ringatü          |
| If (C6 = 2) & (qchristian = 8)            | 8. Other Christian  |
| If $(C6 = 3)$                             | 9. Buddhist         |
| If $(C6 = 4)$                             | 10. Hindu           |
| If $(C6 = 5)$                             | 11. Muslim          |
| If $(C6 = 6)$                             | 12. Jewish          |
| If (C6 = 7)                               | 13. Other religions |
|                                           | 997. Refused        |
| SYSMIS                                    | 999. No answer      |

```
Optional: Recoding Syntax
*VALUE LABELS greligion
1 No religion
2 Christian
3 Buddhist
4 Hindu
5 Muslim
6 Jewish
7 Other religion.
*VALUE LABELS qchristian
1 Anglican
2 Catholic
3 Presbyterian
4 Methodist
5 Baptist
6 Rātana
7 Ringatū
8 Other Christian.
                               (4 = 10) (5 = 11) (6 = 12) (7 = 13) (SYSMIS = 999) INTO
Recode greligion (1
NZ_RELIG.
DO IF qreligion = 2.
       Recode qchristian (SYSMIS = 8) (ELSE = copy) INTO NZ_RELIG.
END IF.
EXE.
VARIABLE LABELS NZ_RELIG "Country-specific religious affiliation or denomination:
New Zealand".
VALUE LABELS NZ_RELIG
0
       'No religion'
1
       'Anglican'
2
       'Catholic'
3
       'Presbyterian'
4
       'Methodist'
5
       'Baptist'
6
       'Rātana'
7
       'Ringatü'
```

| 8 'Other Christian'  |        |
|----------------------|--------|
| 9 'Buddhist'         |        |
| 10 'Hindu'           |        |
| 11 'Muslim'          |        |
| 12 'Jewish'          |        |
| 13 'Other religions' |        |
| 997 'Refused'        |        |
| 999 'No answer'.     |        |
|                      |        |
|                      |        |
|                      |        |
|                      |        |
|                      |        |
|                      |        |
|                      |        |
|                      |        |
|                      |        |
|                      | A 0.0° |
|                      |        |
|                      |        |
|                      |        |
|                      |        |
|                      |        |
|                      | . 0.7  |
|                      |        |

## **RELIGGRP**- Groups of religious affiliations

|                            | National Language                                                     |                                        |
|----------------------------|-----------------------------------------------------------------------|----------------------------------------|
| Question no.               | C6. (qreligion) Which one of these                                    |                                        |
| and text                   | categories describes your current religion or religious denomination? |                                        |
|                            | rengion of rengious denomination:                                     |                                        |
| Codes/                     | 1. No religion                                                        |                                        |
| Categories                 | f = 592 (43.9%)                                                       |                                        |
|                            | 2. Christian <b>&gt;</b>                                              | • (qchristian) If Christian, which one |
|                            | f =669 (49.6%) 3. Buddhist                                            | of those are you?  1. Anglican         |
|                            | f = 12 (0.9%)                                                         | f = 197 (14.6%)                        |
|                            | 4. Hindu                                                              | 2. Catholic                            |
|                            | f=17 (1.3%)                                                           | f=156 (11.6%)                          |
|                            | 5. Muslim                                                             | 3. Presbyterian                        |
|                            | f = 9(0.7%)                                                           | f=110 (8.1%)                           |
|                            | 6. Jewish                                                             | 4. Methodist                           |
|                            | f = 1 (0.1%) 7. Other religion                                        | f = 38 (2.8%)<br>5. Baptist            |
|                            | f = 23 (1.7%)                                                         | f = 48 (3.6%)                          |
|                            | (qreligionx) Please enter other religion                              | 6. Rātana                              |
|                            | here:                                                                 | f = 12 (0.9%)                          |
|                            | f =49 (3.6%)                                                          | <b>&gt;</b>                            |
|                            | .No answer                                                            | 7. Ringatü                             |
|                            | f=27 (2%)                                                             | f = 7 (0.5%)                           |
|                            |                                                                       | 8. Other Christian $f=83 (6.1\%)$      |
|                            |                                                                       | (qchristianx) Please enter other       |
|                            |                                                                       | denomination here:                     |
|                            |                                                                       | f =49 (3.6%)                           |
|                            |                                                                       | .No answer                             |
|                            |                                                                       | f=699 (51.8%)                          |
| Interviewer<br>Instruction | 1 1 2                                                                 |                                        |
| Translation                |                                                                       |                                        |
| Note                       | ) ·                                                                   |                                        |
| Note                       | RELIGGRP variable is generated from th                                | e recoding of NZ_RELIG                 |
|                            | •                                                                     |                                        |
|                            | Due to the different specification of count                           |                                        |
|                            | Protestant and Orthodox have likely have                              | been grouped with Other Christians.    |

### Filter Variable(s) and Conditions:

**Construction/Recoding:** 

Country Variable Codes/Construction Rules

→ RELIGGRP

If (NZ\_RELIG = 0)

If (NZ\_RELIG = 2)

1. Catholic

2. Protestant

|                             | 3. Orthodox                  |
|-----------------------------|------------------------------|
| If (NZ_RELIG = 1 or 3 or 4) | 4. Other Christian           |
| If $(NZ_RELIG = 12)$        | 5. Jewish                    |
| If (NZ_RELIG = 11)          | 6. Islamic                   |
| If $(NZ_RELIG = 9)$         | 7. Buddhist                  |
| If $(NZ_RELIG = 10)$        | 8. Hindu                     |
|                             | 9. Other Asian religions     |
| If $(NZ_RELIG = 13)$        | 10. Other religions          |
|                             | 97. Refused                  |
|                             | 98. Information insufficient |
| If (NZ_RELIG = 999)         | 99. No answer                |

```
Optional: Recoding Syntax
  VARIABLE LABELS NZ_RELIG "Country-specific religious affiliation"
VALUE LABELS NZ_RELIG
0
       'No religion'
       'Anglican' OTHER
       'Catholic'
       'Presbyterian' OTHER
       'Methodist' OTHER
       'Baptist' OTHER
       'Rātana' OTHER
       'Ringatü' OTHER
8
       'Other Christian' OTHER
9
       'Buddhist'
10
       'Hindu'
11
       'Muslim'
12
       'Jewish'
13
       'Other religions'
997 'Refused'
999 'No answer'.
Recode NZ_RELIG (0=0) (1=4) (2=1) (3=4) (4=4) (5=4) (6=4) (7=4) (8=4) (9=4)
= 7) (10 = 8) (11 = 6) (12 = 10) (13 = 10) (999 = 99) INTO RELIGGRP.
VARIABLE LABELS RELIGGRP "Groups of religious affiliations (derived from
NZ_RELIG)".
VALUE LABELS RELIGGRP
0 'No religion'
1 'Catholic'
2 'Protestant'
3 'Orthodox'
4 'Other Christian'
5 'Jewish'
6 'Islamic'
7 'Buddhist'
8 'Hindu'
9 'Other Asian religions'
10 'Other religions'
97 'Refused'
98 'Information insufficient'
99 'No answer'.
```

**ATTEND** – Attendance of religious services

|                       | National Language                                                                                                    | Frequency     |
|-----------------------|----------------------------------------------------------------------------------------------------|---------------|
| Question no. and text | C7. (qregservices) Apart from for weddings, funerals or tangi, and baptisms, how often do you attend religious services these days? |               |
| Codes/<br>Categories  | 1. Never                                                                                                    | f=689 (51%)   |
| Curegories            | 2. Less than once a year                                                                                                    | f=173 (12.8%) |
|                       | 3. Once a year                                                                                                    | f=97 (7.2%)   |
|                       | 4. Several times a year                                                                                                    | f=122 (9%)    |
|                       | 5. Once a month                                                                                                    | f=28 (2.1%)   |
|                       | 6. Two or three times a month                                                                                                    | f=51 (3.8%)   |
|                       | 7. Once a week                                                                                                    | f=116 (8.6%)  |
|                       | 8. Several times a week                                                                                                    | f=41 (3%)     |
|                       | 9. Can't Choose                                                                                                    | f = 17(1.3%)  |
|                       | . No answer                                                                                                    | f=16 (1.2%)   |
| Interviewer           |                                                                                                    |               |
| Instruction           |                                                                                                    |               |
| Translation<br>Note   |                                                                                                    |               |
| Note                  |                                                                                                    |               |

| Country Variable Codes/Construction Rules | → ATTEND                              |
|-------------------------------------------|---------------------------------------|
| If (C7 = 8)                               | 1. Several times a week or more often |
| If (C7 = 7)                               | 2. Once a week                        |
| If $(C7 = 6)$                             | 3. 2 or 3 times a month               |
| If $(C7 = 5)$                             | 4. Once a month                       |
| If $(C7 = 4)$                             | 5. Several times a year               |
| If $(C7 = 3)$                             | 6. Once a year                        |
| If (C7 = 2)                               | 7. Less frequently than once a year   |
| If (C7 = 1)                               | 8. Never                              |
|                                           | 97. Refused                           |
| If $(C7 = 9)$                             | 98. Don't know                        |
| SYSMIS                                    | 99. No answer                         |

#### **Optional:** Recoding Syntax

RECODE qregservices (1=8) (2=7) (3=6) (4=5) (5=4) (6=3) (7=2) (8=1) (9=98) (SYSMIS = 99) INTO ATTEND.

EXECUTE.

VARIABLE LABELS ATTEND "Attendance of religious services".

#### VALUE LABELS ATTEND

- 1 "Several times a week or more often (incl. every day, several times a day)"
- 2 "Once a week"
- 3 "2 or 3 times a month"
- 4 "Once a month"
- 5 "Several times a year"
- 6 "Once a year"
- 7 "Less frequently than once a year"
- 8 "Never"
- 97 "Refused"
- 98 "Don't know"
- 99 "No answer".

**TOPBOT** - Top-Bottom self-placement

|                            | National Language | English Translation |
|----------------------------|-------------------|---------------------|
| Question no. and text      | (not fielded)     |                     |
| Codes/<br>Categories       |                   |                     |
| Interviewer<br>Instruction |                   | <u> </u>            |
| Translation<br>Note        |                   | ,0                  |
| Note                       |                   |                     |

| Filter | Variabl | e(s) | and ( | <b>Conditions:</b> |
|--------|---------|------|-------|--------------------|
|        |         |      |       |                    |

**Construction/Recoding:** 

| Country Variable Codes/Construction Rules | → ТОРВОТ          |
|-------------------------------------------|-------------------|
|                                           | 1. Lowest, Bottom |
|                                           | 2.                |
|                                           | 3.                |
|                                           | 4.                |
|                                           | 5.                |
|                                           | 6.                |
|                                           | 7.                |
|                                           | 8.                |
| A ( )                                     | 9.                |
|                                           | 10. Highest, Top  |
|                                           | 98. Don't know    |
|                                           | 99. No answer     |

Optional: Recoding Syntax

**VOTE\_LE - Did respondent vote in last general election?** 

|                          | National Language                                                                            |                                |
|--------------------------|----------------------------------------------------------------------------------------------|--------------------------------|
| Question no.<br>and text | C16. (qpartyvote) For which party did you cast your party vote at the 2014 General Election? |                                |
| Codes/<br>Categories     | <ul> <li>0. Did not vote / was not eligible f = 103 (7.6%)</li> <li>1. Labour</li> </ul>     |                                |
|                          | f = 301 (22.3%) 2. National                                                                  | <b>\</b>                       |
|                          | f = 590 (43.7%)<br>3. Green $f = 130 (9.6\%)$                                                |                                |
|                          | 4. New Zealand First<br>f = 83 (6.1%)                                                        |                                |
|                          | 5. ACT<br>f = 3 (0.2%)<br>6. United Future                                                   |                                |
|                          | 6. United Future $f = 5 (0.4\%)$ 7. Māori Party                                              | 180                            |
|                          | f = 23 (1.7%) 8. Internet-Mana Party                                                         |                                |
|                          | $f = 8 (0.6\%)$ 10. Another party $\rightarrow$                                              | (qpartyvotex) Please enter the |
|                          | f = 16 (1.2%)                                                                                | party here:                    |
|                          | 99. Don't know<br>f = 1 (0.1%)                                                               |                                |
|                          | .No answer $f = 87 (6.4\%)$                                                                  |                                |
| Interviewer Instruction  |                                                                                              |                                |
| Translation<br>Note      | 70                                                                                           |                                |
| Note                     |                                                                                              |                                |

## **Construction/Recoding:**

| Country Variable Codes/Construction Rules | → VOTE_LE                                |
|-------------------------------------------|------------------------------------------|
|                                           | 0. Not eligible to vote at last election |
| ELSE                                      | 1. Yes                                   |
| If $(C16 = 0)$                            | 2. No                                    |
|                                           | 7. Refused                               |
| SYSMIS                                    | 9. No answer                             |

## **Optional:** Recoding Syntax

RECODE qpartyvote (0=2) (99 = 9) (SYSMIS = 9) (ELSE = 1) INTO VOTE\_LE.

VARIABLE LABELS VOTE\_LE "Did respondent vote in last general election". VALUE LABELS VOTE\_LE

- 0 "NAP, not eligible to vote at last election"
- 1 "Yes"
- 2 "No"
- 7 "Refused"
- 9 "No answer".

NZ\_PRTY - Country specific party voted for in last general election

| National Language                     |                                                                                                    |
|---------------------------------------|----------------------------------------------------------------------------------------------------|
| C16. (qpartyvote) For which party did |                                                                                                    |
| you cast your party vote at the 2014  |                                                                                                    |
| General Election?                     |                                                                                                    |
| 9. Did not vote / was not eligible    |                                                                                                    |
| <i>f</i> = 103 (7.6%)                 |                                                                                                    |
| 10. Labour                            |                                                                                                    |
| f = 301 (22.3%)                       |                                                                                                    |
| 11. National                          |                                                                                                    |
| f = 590 (43.7%)                       |                                                                                                    |
| 12. Green                             |                                                                                                    |
| f = 130 (9.6%)                        |                                                                                                    |
| 13. New Zealand First                 |                                                                                                    |
| <i>f</i> = 83 (6.1%)                  |                                                                                                    |
| 14. ACT                               |                                                                                                    |
| f = 3 (0.2%)                          |                                                                                                    |
| 15. United Future                     |                                                                                                    |
| f = 5 (0.4%)                          |                                                                                                    |
| 16. Māori Party                       |                                                                                                    |
| f = 23 (1.7%)                         |                                                                                                    |
| 17. Internet-Mana Party               | \ V                                                                                                    |
| f = 8 (0.6%)                          |                                                                                                    |
| 11. Another party                     | (qpartyvotex) Please enter the                                                                                                    |
| f = 16 (1.2%)                         | party here:                                                                                                    |
|                                       | 1)                                                                                                    |
|                                       |                                                                                                    |
| 99. Don't know                        |                                                                                                    |
| f = 1 (0.1%)                          |                                                                                                    |
| .No answer                            |                                                                                                    |
| <i>f</i> = 87 (6.4%)                  |                                                                                                    |
|                                       |                                                                                                    |
|                                       |                                                                                                    |
|                                       | •                                                                                                    |
|                                       |                                                                                                    |
|                                       |                                                                                                    |
|                                       | C16. (qpartyvote) For which party did you cast your party vote at the 2014 General Election?  9. Did not vote / was not eligible $f = 103 \ (7.6\%)$ 10. Labour $f = 301 \ (22.3\%)$ 11. National $f = 590 \ (43.7\%)$ 12. Green $f = 130 \ (9.6\%)$ 13. New Zealand First $f = 83 \ (6.1\%)$ 14. ACT $f = 3 \ (0.2\%)$ 15. United Future $f = 5 \ (0.4\%)$ 16. Māori Party $f = 23 \ (1.7\%)$ 17. Internet-Mana Party $f = 8 \ (0.6\%)$ 11. Another party $f = 16 \ (1.2\%)$ 99. Don't know $f = 1 \ (0.1\%)$ No answer |

| Country Variable Codes/Construction Rules                         | → nat_PRTY             |
|-------------------------------------------------------------------|------------------------|
| If (vote $le = 3 \& = 9$ ) & If (C16 = 1)                         | 1. Labour              |
| If $(\text{vote\_le} = 3 \& = 9) \& \text{If } (\text{C16} = 2)$  | 2. National            |
| If $(\text{vote\_le} = 3 \& = 9) \& \text{If } (\text{C16} = 3)$  | 3. Green               |
| If $(\text{vote\_le} = 3 \& = 9) \& \text{If } (\text{C16} = 4)$  | 4. New Zealand First   |
| If $(\text{vote\_le} = 3 \& = 9) \& \text{If } (\text{C16} = 5)$  | 5. ACT                 |
| If $(\text{vote\_le} = 3 \& = 9) \& \text{If } (\text{C16} = 6)$  | 6. United Future       |
| If $(\text{vote\_le} = 3 \& = 9) \& \text{If } (\text{C16} = 7)$  | 7. Māori Party         |
| If $(\text{vote\_le} = 3 \& = 9) \& \text{If } (\text{C16} = 8)$  | 8. Internet-Mana Party |
| If $(\text{vote\_le} = 3 \& = 9) \& \text{If } (\text{C16} = 10)$ | 9. Other Party         |
|                                                                   | 96. Invalid ballot     |
|                                                                   | 97. Refused            |

| If (C16 = 99) or SYSMIS  | 99. No answer               |
|--------------------------|-----------------------------|
| If (vote_le ~= 3 & ~= 9) | 0. NAP (0, 2, 7 in VOTE_LE) |

### **Optional:** Recoding Syntax

DO IF (vote\_le = 1 or vote\_le = 9).

RECODE qpartyvote (99=99) (SYSMIS=99) (10 = 9) (ELSE=COPY) INTO NZ\_PRTY.

ELSE IF (vote\_le  $\sim$ = 1 & vote\_le  $\sim$ =9) NZ\_PRTY = 0.

END IF.

#### EXECUTE.

VARIABLE LABELS NZ\_PRTY "Country specific party voted for in last general election: New Zealand".

VALUE LABELS NZ\_PRTY

- 0 "NAP (Code 0, 2, 7 in VOTE\_LE)"
- 1 "Labour"
- 2 "National"
- 3 "Green"
- 4 "New Zealand First"
- 5 "ACT"
- 6 "United Future"
- 7 "Māori Party"
- 8 "Internet-Mana Party"
- 9 "Other Party"
- 96 "Invalid ballot"
- 97 "Refused"
- 99 "No answer".

PARTY\_LR - Party voted for in last general election: left-right scale

|              | T                                         | _      |       |                   |      |     |          |          |          |             |          |          |
|--------------|-------------------------------------------|--------|-------|-------------------|------|-----|----------|----------|----------|-------------|----------|----------|
|              | National Language                         |        |       |                   |      |     |          |          |          |             |          |          |
| Question no. | C16. (qpartyvote) For which party did     |        |       |                   |      |     |          |          |          |             |          |          |
| and text     | you cast your party vote at the 2014      |        |       |                   |      |     |          |          |          |             |          |          |
|              | General Election?                         |        |       |                   |      |     |          |          |          |             |          |          |
| Codes/       | 18. Did not vote / was not eligible       |        |       |                   |      |     |          |          |          |             |          |          |
| Categories   | f = 103 (7.6%)                            |        |       |                   |      |     |          |          |          |             |          |          |
| caregories   | 19. Labour                                |        |       |                   |      |     |          |          |          |             |          |          |
|              | f = 301 (22.3%)                           |        |       |                   |      |     |          |          |          |             |          |          |
|              | 20. National                              |        |       |                   |      |     |          |          |          |             |          |          |
|              |                                           |        |       |                   |      |     |          |          |          |             |          |          |
|              | f = 590 (43.7%)                           |        |       |                   |      |     |          |          |          |             | +        | -        |
|              | 21. Green                                 |        |       |                   |      |     |          |          |          |             |          |          |
|              | f = 130 (9.6%)                            |        |       |                   |      |     |          |          |          | -           |          |          |
|              | 22. New Zealand First                     |        |       |                   |      |     |          |          |          |             |          |          |
|              | f = 83 (6.1%)                             |        |       |                   |      |     |          |          |          | <u> </u>    | *        |          |
|              | 23. ACT                                   |        |       |                   |      |     |          |          |          |             |          |          |
|              | f = 3 (0.2%)                              |        |       |                   |      |     |          |          |          |             |          |          |
|              | 24. United Future                         |        |       |                   |      |     |          | ァ        |          |             |          |          |
|              | f = 5 (0.4%)                              |        |       | 1                 |      |     | 1        |          |          |             |          |          |
|              | 25. Māori Party                           |        |       |                   |      |     |          |          |          |             |          |          |
|              | f = 23 (1.7%)                             |        |       |                   |      |     |          |          |          |             |          |          |
|              | 26. Internet-Mana Party                   | 1      |       | 1                 |      |     |          |          |          |             |          |          |
|              | f = 8 (0.6%)                              |        |       |                   |      |     |          |          |          |             |          |          |
|              | 12. Another party                         | -      | (a)   | part              | vvo  | tex | ) Pl     | eas      | e en     | ter         | the      |          |
|              | f = 16 (1.2%)                             |        |       | her               |      |     | , – –    |          |          |             |          |          |
|              | y == (==,=)                               | 1)     | 5     |                   |      |     |          |          |          |             |          |          |
|              | 99. Don't know                            |        |       |                   |      |     |          |          |          |             |          |          |
|              | f = 1 (0.1%)                              |        |       |                   |      |     |          |          |          |             |          |          |
|              | .No answer                                |        |       |                   |      |     |          |          |          |             |          |          |
|              | f = 87 (6.4%)                             |        |       |                   |      |     |          |          |          |             |          |          |
| Interviewer  |                                           |        |       |                   |      |     |          |          |          |             |          |          |
| Instruction  |                                           |        |       |                   |      |     |          |          |          |             |          |          |
| Translation  |                                           |        |       |                   |      |     |          |          |          |             |          |          |
| Note         |                                           |        |       |                   |      |     |          |          |          |             |          |          |
| Note         | Although C17 is a question of ideol       | ogiac  | 1 00  | olf m             | logo | ma  | nt       | 201      | nmo      | nta         | fror     | n th     |
| Note         | PARTY_LR BV variable instructed no        |        |       |                   | lace | ine | πι,      | COI      | IIIIIe   | ints        | поп      | n un     |
|              | PARTI_LX BV variable instructed no        | . to u | se u  | ms.               |      |     |          |          |          |             |          |          |
|              | Dother DADTY ID one derived free          |        | 4     |                   |      | c:  |          | 1040     | 1        |             |          | :        |
|              | Rather PARTY_LR are derived from          | пс     | Juiii | ry-s <sub>l</sub> | jeci | ПС  | po       | Huc      | al       | part        | les      | using    |
|              | NZ_PRTY above.                            |        |       |                   |      |     |          |          |          |             |          |          |
|              | New Zealand CSES 2011 macro report        |        |       | () TEXT           | _    | 011 |          |          |          |             |          |          |
|              | http://www.cses.org/datacenter/module     |        |       |                   |      |     |          |          |          | <u>t</u> 18 | us       | ed 11    |
|              | the placement of the parties onto the id- | eolog  | gical | sca               | le c | ode | d b      | elov     | V.       |             |          |          |
|              |                                           | Le     | ft    |                   |      |     |          |          |          |             |          | ght      |
|              | Party Name                                | 0      | 1     | 2                 | 3    | 4   | 5        | 6        | 7        | 8           | 9        | 10       |
|              | A National Party                          | _      |       |                   | X    |     | -        | $\vdash$ | X        |             |          | -        |
|              | B Labour Party C Green Party              | +      |       | X                 | Λ    |     | $\vdash$ | $\vdash$ | $\vdash$ |             | $\dashv$ | $\dashv$ |
|              | D New Zealand First Party                 | +      |       | A                 |      |     |          | X        | $\vdash$ |             |          | $\dashv$ |
|              | E Maori Party                             |        |       |                   |      |     |          | X        |          |             | $\dashv$ | $\dashv$ |
|              | F Mana                                    |        | X     |                   |      |     |          |          |          |             |          |          |
|              | G ACT New Zealand                         |        |       |                   |      |     |          |          |          |             | X        |          |
|              | H United Future                           |        |       |                   |      |     |          | X        |          |             | $\Box$   |          |
|              | Conservative Party                        |        |       |                   |      |     |          |          | X        |             |          |          |
|              | l .                                       |        |       |                   |      |     |          |          |          |             |          |          |

**Construction/Recoding:** 

| construction recounts.                    |                                           |
|-------------------------------------------|-------------------------------------------|
| Country Variable Codes/Construction Rules | → PARTY_LR                                |
| Internet-Mana                             | 1. Far left (communist, etc.)             |
| Labour & Green                            | 2. Left / centre left                     |
| NZ First & Maori & United Future          | 3. Centre / liberal                       |
| National                                  | 4. Right / conservative                   |
| ACT                                       | 5. Far right (fascist, etc.)              |
|                                           | 6. Other                                  |
|                                           | 7. No party affiliation                   |
|                                           | 96. Invalid ballot                        |
|                                           | 97. Refused                               |
|                                           | 98. Insufficient information to code into |
|                                           | scheme                                    |
|                                           | 99. No answer                             |
|                                           | 0. NAP (0, 2, 7 in VOTE_LE)               |

**Optional:** Recoding Syntax

- \*VALUE LABELS NZ\_PRTY
- 0 "NAP (Code 0, 2, 7 in VOTE\_LE)"
- 1 "Labour"
- 2 "National"
- 3 "Green"
- 4 "New Zealand First"
- 5 "ACT"
- 6 "United Future"
- 7 "Māori Party"
- 8 "Internet-Mana Party"
- 9 "Other Party"
- 96 "Invalid ballot"
- 97 "Refused"
- 99 "No answer".

Recode NZ\_PRTY (1 = 2) (2 = 4) (3 = 2) (4 = 3) (5 = 5) (6 = 3) (7 = 3) (8 = 1) (9 = 6) (ELSE=copy) INTO PARTY\_LR.

VARIABLE LABELS PARTY\_LR "R: Party voted for in last general election: left-right (derived from NZ\_PRTY)".

VALUE LABELS PARTY\_LR

0 "NAP (Code 0, 2, 7 in VOTE\_LE)"

1 "Far left (communist etc.)"

- 2 "Left, center left"
- 3 "Center, liberal"
- 4 "Right, conservative"
- 5 "Far right (fascist etc.)"
- 6 "Other"
- 96 "Invalid ballot"
- 97 "Refused"
- 98 "Insufficient information to code into scheme"
- 99 "No answer".

NZ\_ETHN1 - Country-specific: ethnic group 1

|              | National Language                                                                                                    | RECODED<br>PRIOR            | NEW<br>CATEGORIES             |  |  |  |
|--------------|----------------------------------------------------------------------------------------------------|-----------------------------|-------------------------------|--|--|--|
| Question no. | C4. To which of the following ethnic                                                                                                    |                             |                               |  |  |  |
| and text     | groups do you belong?                                                                                                    |                             |                               |  |  |  |
|              | Please tick as many boxes as apply                                                                                                    |                             |                               |  |  |  |
| Codes/       | 1. New Zealand Māori                                                                                                    | If $(C4 = 1)$               | 1. Māori                      |  |  |  |
| Categories   | <i>f</i> = 174 (12.9%)                                                                                                    |                             | (ethmaori)                    |  |  |  |
|              |                                                                                                    |                             | f = 174 (12.9%)               |  |  |  |
|              | 2. New Zealand European /                                                                                                    | If $(C4 = 2 \text{ or } 3)$ | 2. European                   |  |  |  |
|              | Pākehā                                                                                                    |                             | (etheuro)                     |  |  |  |
|              | f = 348 (25.8%)                                                                                                    |                             | f = 1108 (82.1%)              |  |  |  |
|              | 3. Other European                                                                                                    | If $(C4 = 4 \text{ or } 5)$ | 3. Pacific                    |  |  |  |
|              | f = 102 (7.6%)                                                                                                    | or 6 or 7)                  | People                        |  |  |  |
|              |                                                                                                    | 1 A C                       | (ethpacific) $f = 34 (2.5\%)$ |  |  |  |
|              | 4. Samoan                                                                                                    | If (C4 =8 or 9              | 4. Asian                      |  |  |  |
|              | f = 18 (1.3%)                                                                                                    | or 10 or 11)                | (ethasian)                    |  |  |  |
|              |                                                                                                    |                             | f = 95 (7.0%)                 |  |  |  |
|              | 5. Cook Island Maori                                                                                                    | Backcoded                   | 5. MEELA                      |  |  |  |
|              | f = 12 (0.9%)                                                                                                    | from C14x                   | (ethmelaa)                    |  |  |  |
|              | C. Tanana                                                                                                    | Backcoded                   | f = 4 (0.3%)                  |  |  |  |
|              | 6. Tongan $f = 4 (0.3\%)$                                                                                                    | from C14x.                  | 6. Other (ethother & ethnzer) |  |  |  |
|              | J = 4 (0.3%)                                                                                                    | Hom C14x.                   | f = 21 (1.6%)                 |  |  |  |
|              | 7. Niuean                                                                                                    |                             | J = 21 (1.070)                |  |  |  |
|              | f = 1 (0.1%)<br>8. Chinese                                                                                                    |                             |                               |  |  |  |
|              | f = 27 (2.0%)                                                                                                    |                             |                               |  |  |  |
|              | 9. Indian $f = 27 \cdot (2.0\%)$                                                                                                    |                             |                               |  |  |  |
|              | 10. Korean                                                                                                    |                             |                               |  |  |  |
|              | f = 5 (0.4%)                                                                                                    |                             |                               |  |  |  |
|              | 11. Filipino                                                                                                    |                             |                               |  |  |  |
|              | f = 11 (0.8%)                                                                                                    |                             |                               |  |  |  |
|              | 12. (C14x) Other → Please enter                                                                                                    |                             |                               |  |  |  |
|              | your ethnicity / ethnicities                                                                                                    |                             |                               |  |  |  |
|              | here: $f = 85 (6.3\%)$                                                                                                    |                             |                               |  |  |  |
| Interviewer  |                                                                                                    | •                           | •                             |  |  |  |
| Instruction  |                                                                                                    |                             |                               |  |  |  |
| Translation  |                                                                                                    |                             |                               |  |  |  |
| Note         |                                                                                                    |                             |                               |  |  |  |
| Note         | Ethnicity was recoded to five ethnic groups + other, taken as the final categories for NZ_ETHN1. Open-ended answers for respondents who identified with 'other' ethnicity had been backcoded using STATS NZ Statistical standard for ethnicity: http://www.stats.govt.nz/methods/classifications-and-standards/classification- |                             |                               |  |  |  |
|              | related-stats-standards/ethnicity.asp                                                                                                    | X                           |                               |  |  |  |

\*MELAA = Middle Eastern, Latin American and African ethnicity

\*Other = 1 x north American indian and other respondents who identified with being a generic "New Zealander".

Further comments within SPSS syntax below.

#### **Filter Variable(s) and Conditions:**

#### **Construction/Recoding:**

| Constituction/Recounts.                   |                   |
|-------------------------------------------|-------------------|
| Country Variable Codes/Construction Rules | → NZ_ETHN1        |
| If (ethmaori = 1)                         | 1. Māori          |
| If (etheuro = 1)                          | 2. European       |
| If (ethpacific = 1)                       | 3. Pacific People |
| If (ethpacific = 1)                       | 4. Asian          |
| If (ethmelaa = 1)                         | 5. MELAA          |
| If (ethother = 1 or ethnzer = 1)          | 6. Other          |
|                                           | 97. Refused       |
|                                           | 98. Don't know    |
| ELSE                                      | 99. No answer     |

#### **Optional:** Recoding Syntax

```
**Two identities captured in the following way:
count neth = ethmaori etheuro ethpacific ethasian ethmelaa ethother ethnzer(1) .
freq neth.
exe .

*COMMENT: 10 respondents with more than 2 ethnicity groups.

COMPUTE NZ_ETHN1 = 99.

IF (ethasian = 1) NZ_ETHN1 = 4.

IF (ethpacific = 1) NZ_ETHN1 = 3.

IF (etheuro = 1) NZ_ETHN1 = 2.

IF (ethmelaa = 1) NZ_ETHN1 = 5.

IF (ethother = 1 or ethnzer = 1) NZ_ETHN1 = 6.

IF (ethmaori = 1) NZ_ETHN1 = 1.

EXE.
```

\*COMMENT: The above IF condition's hierarchical stepping allows NZ\_ETHN1 to output the last ethnicity due to its overwriting nature, following this order: Asian -> Pacific --> European --> MELAA --> Other --> Māori.

VARIABLE LABELS NZ\_ETHN1 "Country-specific: ethnic group 1". VALUE LABELS NZ\_ETHN1

- 1 'Māori'
- 2 'European'
- 3 'Pacific People'
- 4 'Asian'

- 5 'MELAA'
- 6 'Other'
- 97 "Refused"
- 98 "Don't know"
- 99 "No answer".

**NZ\_ETHN2** – Country-specific: ethnic group 2

|                                   | National Language                                                                                                    |     | RECOD<br>ED<br>PRIOR                                                | NEW CATEGORIES                                                                                                    |
|-----------------------------------|----------------------------------------------------------------------------------------------------|-----|---------------------------------------------------------------------|----------------------------------------------------------------------------------------------------|
| Question no. and text             | C4. To which of the following ethnic groups do you belong?  Please tick as many boxes as apply                                                               |     |                                                                     |                                                                                                    |
| Codes/<br>Categories              | <ol> <li>New Zealand Māori         f = 174 (12.9%)</li> <li>New Zealand European /         Pākehā         f = 348 (25.8%)</li> <li>Other European</li> </ol> |     | If (C4 = 1)  If (C4 = 2 or 3)  If (C4 = 4                           | <ol> <li>Māori (ethmaori)         f = 174 (12.9%)</li> <li>European         (etheuro)         f = 1108 (82.1%)</li> <li>Pacific People</li> </ol> |
|                                   | f = 102 (7.6%)  4. Samoan f = 18 (1.3%)  5. Cook Island Maori                                                                                                |     | or 5 or 6<br>or 7)<br>If (C4 =8<br>or 9 or 10<br>or 11)<br>Backcode | (ethpacific)<br>f = 34 (2.5%)<br>4. Asian<br>(ethasian)<br>f = 95 (7.0%)<br>5. MEELA                                                              |
|                                   | f = 12 (0.9%) 6. Tongan $f = 4 (0.3%)$                                                                                                    | >   | d from<br>C14x<br>Backcode<br>d from<br>C14x.                       | (ethmelaa)<br>f = 4 (0.3%)<br>6. Other<br>(ethother & ethnzer)<br>f = 21 (1.6%)                                                                   |
|                                   | 7. Niuean $f = 1 (0.1\%)$ 8. Chinese $f = 27 (2.0\%)$ 9. Indian $f = 27 (2.0\%)$                                                                             |     |                                                                     |                                                                                                    |
|                                   | 10. Korean f = 5 (0.4%)  11. Filipino f = 11 (0.8%)  12. (€14x) Other → Please                                                                               |     |                                                                     |                                                                                                    |
| Interviewer                       | enter your ethnicity / ethnicities here: $ \frac{f}{f} = 85 (6.3\%) $                                                                                        |     |                                                                     |                                                                                                    |
| Instruction Translation Note Note | Coded similarly to NZ_ETHN2. Further comments within SPSS syn                                                                                                | tax | below.                                                              |                                                                                                    |

| Country Variable Codes/Construction Rules | → NZ_ETHN2 |
|-------------------------------------------|------------|
|                                           |            |

| If (ethmaori = 1)                | 4. Māori          |
|----------------------------------|-------------------|
| If (etheuro = 1)                 | 5. European       |
| If (ethpacific = 1)              | 6. Pacific People |
| If (ethpacific = 1)              | 4. Asian          |
| If (ethmelaa = 1)                | 5. MELAA          |
| If (ethother = 1 or ethnzer = 1) | 6. Other          |
|                                  | 97. Refused       |
|                                  | 98. Don't know    |
| ELSE                             | 99. No answer     |

```
Optional: Recoding Syntax
DO IF neth > 1.
COMPUTE NZ_ETHN2 = 99.
    IF (ethmaori = 1) NZ_ETHN2 = 1.
    IF (ethother = 1 or ethnzer = 1) NZ_ETHN2 = 6.
    IF (ethmelaa = 1) NZ_ETHN2 = 5.
    IF (etheuro = 1) NZ_ETHN2 = 2.
    IF (ethpacific = 1) NZ ETHN2 = 3.
    IF (ethasian = 1) NZ_ETHN2 = 4.
END IF.
EXE.
*COMMENT: The above IF condition
                                          rarchical stepping allows NZ_ETHN2 to
                                          nature, following this order (OPPOSITE TO
output the last ethnicity due to its overwriting
NZ ETHN1): Maori --> Other --> MEDAA
                                       --> European --> Pacific --> Asian.
Recode NZ_ETHN2 (SYSMIS = 99) into NZ_ETHN2.
VARIABLE LABELS NZ_ETHN2 "Country-specific: ethnic group 2".
VALUE LABELS NZ_ETHN2
1 'Māori'
2 'European'
3 'Pacific People'
4 'Asian'
5 'MELAA
6 'Other'
97 "Refused"
98 "Don't know"
99 "No answer".
if (NZ ETHN1 = NZ ETHN2) same = 1.
temp.
sel if same = 1.
list NZ ETHN1 NZ ETHN2.
.*COMMENT: passes check; that NZ_ETHN1 =/= NZ_ETHN2
temp.
sel if neth > 2.
List neth NZ_ETHN1 NZ_ETHN2 ethmaori etheuro ethpacific ethasian ethmelaa ethnzer
```

ethother.

Exe.

\*COMMENT: Keep as is for ISSP archive. Missing 1x MELAA, 8 x European, and 1x Pacific classification.

Delete variables neth same.

Exe.

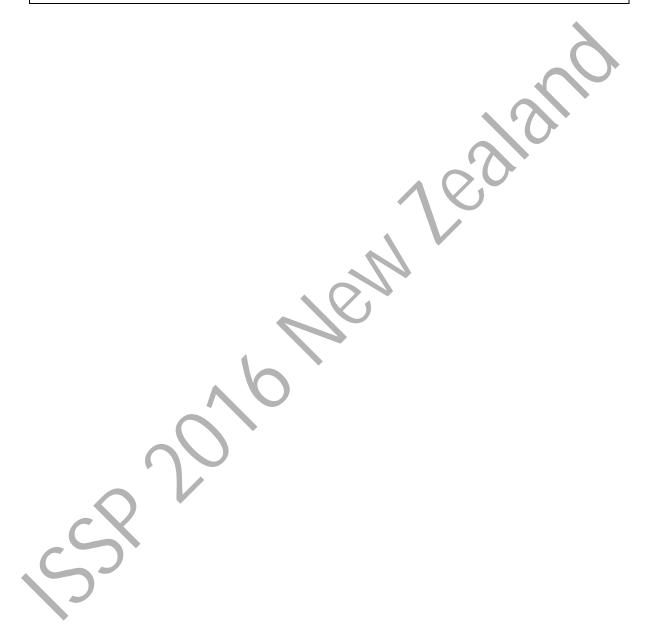

#### **HOMPOP** - How many persons in household

|              | National Language             | English Translation |
|--------------|-------------------------------|---------------------|
| Question no. | C22. (qpplhhld) INCLUDING     |                     |
| and text     | YOURSELF, how many people are |                     |
|              | there in your household?      |                     |
|              |                               |                     |
| Codes/       |                               |                     |
| Categories   |                               |                     |
|              |                               |                     |
| Interviewer  |                               |                     |
| Instruction  |                               |                     |
| Translation  |                               |                     |
| Note         |                               |                     |
| Note         |                               |                     |

#### Filter Variable(s) and Conditions:

| Categories | Frequency | Percentages (%) | <b>→</b> НОМРОР                  |
|------------|-----------|-----------------|----------------------------------|
| 0          | 12        | 0.9             | 00. Not a private household      |
| 1          | 170       | 12.6            | 01. One person (only respondent) |
| 2          | 509       | 37.7            |                                  |
| 3          | 231       | 17.1            |                                  |
| 4          | 210       | 15.6            |                                  |
| 5          | 113       | 8.4             |                                  |
| 6          | 45        | 3.3             |                                  |
| 7          | 11        | 0.8             |                                  |
| 8          | 5         | 0.4             |                                  |
| 9          | 4         | 0.3             |                                  |
| 10         | 2         | 0.1             |                                  |
| 14         | 1         | 0.1             | [MAX] 14. Fourteen persons       |
|            | 37        | 2.7             | 99. No answer                    |

**Optional:** Recoding Syntax

RECODE qpplhhld (SYSMIS=99) (ELSE=COPY) INTO HOMPOP. EXECUTE.

VARIABLE LABELS HOMPOP "How many persons in household".

#### VALUE LABELS HOMPOP

- 0 "Not a private household"
- 01 "One person (only respondent)"
- 02 "Two persons"
- 03 "Three persons"
- 04 "Four persons"
- 05 "Five persons"
- 06 "Six persons"

07 "Seven persons"
08 "Eight persons"
09 "Nine persons"
10 "Ten persons"
11 "Eleven persons"
12 "Twelve persons"
13 "Thirteen persons"
14 "Fourteen persons"
15 "Fifteen persons"
16 "Sixteen persons"
17 "Seventeen persons"
18 "Eighteen persons"
97 "Refused"
99 "No answer".

#### **HHCHILDR** - How many children in household

|              | National Language                  | <b>English Translation</b> |
|--------------|------------------------------------|----------------------------|
| Question no. | C21. (qchnhhld) How many           |                            |
| and text     | CHILDREN (under the age of 18) are |                            |
|              | there in your household?           |                            |
|              |                                    |                            |
| Codes/       |                                    |                            |
| Categories   |                                    |                            |
|              |                                    |                            |
| Interviewer  |                                    |                            |
| Instruction  |                                    |                            |
| Translation  |                                    |                            |
| Note         |                                    |                            |
| Note         |                                    |                            |

| Filter Variable(s) and Conditions: |       |
|------------------------------------|-------|
|                                    | • 1 0 |

**Construction/Recoding:** (list lowest, highest, and 'missing' codes only, replace terms in [square brackets] with real numbers.)

| Categories | Frequency | Percentages (%) | <b>→</b> НОМРОР            |
|------------|-----------|-----------------|----------------------------|
| 0          | 729       | 54.0            | 00. No children            |
| 1          | 173       | 12.8            | 01. One child              |
| 2          | 172       | 12.7            |                            |
| 3          | 68        | 5.0             |                            |
| 4          | 13        | 1.0             |                            |
| 5          | 5         | .4              |                            |
| 6          | 3         | .2              |                            |
| 7          | 1         | .1              |                            |
| HOMPOP = 0 | 12        | .9              | 96. NAP (Code 0 in HOMPOP) |
|            | 174       | 12.9            | 99. No answer              |

## **Optional:** Recoding Syntax

RECODE qchnhhld (SYSMIS=99) (ELSE=COPY) INTO HHCHILDR.

EXECUTE.

IF (HOMPOP = 0) HHCHILDR = 96.

VARIABLE LABELS HHCHILDR 'How many children in household'.

VALUE LABELS HHCHILDR

0 "No children"

01 "One child"

96 "NAP (Code 0 in HOMPOP)"

99 "No answer".

**HHTODD** - How many toddlers in household

|                       | National Language | English Translation |
|-----------------------|-------------------|---------------------|
| Question no. and text | (not fielded)     |                     |
| Codes/                |                   |                     |
| Categories            |                   |                     |
|                       |                   |                     |
| Interviewer           |                   |                     |
| Instruction           |                   |                     |
| Translation           |                   |                     |
| Note                  |                   |                     |
| Note                  |                   |                     |

**Construction/Recoding:** (list lowest, highest, and 'missing' codes only, replace terms in [square brackets] with real numbers.)

| [                                         | ·                          |
|-------------------------------------------|----------------------------|
| Country Variable Codes/Construction Rules | → HHTODD                   |
|                                           | 00. No toddlers            |
|                                           | 01. One toddler            |
|                                           |                            |
|                                           | 96. NAP (Code 0 in HOMPOP) |
|                                           | 99: No answer              |

NZ\_RINC - Country-specific: personal income

|                            | National Language                                                                                                    | Frequency      |  |
|----------------------------|----------------------------------------------------------------------------------------------------|----------------|--|
| Question no. and text      | C20. (qpersonalinc) Which category best describes your <i>personal</i> yearly income, from all sources, before tax?                                    |                |  |
| Codes/                     | 1. Loss                                                                                                    | f = 5 (0.4%)   |  |
| Categories                 | 2. Zero income                                                                                                    | f = 43 (3.2 %) |  |
|                            | 3. \$1–\$5,000                                                                                                    | f = 50 (3.7 %) |  |
|                            | 4. \$5,001–\$10,000                                                                                                    | f = 46 (3.4 %) |  |
|                            | 5. \$10,001–\$15,000                                                                                                    | f=73 (5.4 %)   |  |
|                            | 6. \$15,001–\$20,000                                                                                                    | f=89 (6.6%)    |  |
|                            | 7. \$20,001–\$25,000                                                                                                    | f=99 (7.3 %)   |  |
|                            | 8. \$25,001–\$30,000                                                                                                    | f=85 (6.3 %)   |  |
|                            | 9. \$30,001–\$35,000                                                                                                    | f=58 (4.3 %)   |  |
|                            | 10. \$35,001–\$40,000                                                                                                    | f=69 (5.1%)    |  |
|                            | 11. \$40,001–\$50,000                                                                                                    | f=106 (7.9%)   |  |
|                            | 12. \$50,001–\$60,000                                                                                                    | f=131 (9.7%)   |  |
|                            | 13. \$60,001–\$70,000                                                                                                    | f=92 (6.8%)    |  |
|                            | 14. \$70,001–\$100,000                                                                                                    | f=158 (11.7%)  |  |
|                            | 15. \$100,001–\$150,000                                                                                                    | f =74 (5.5%)   |  |
|                            | 16. \$150,001 or more                                                                                                    | f=52 (3.9%)    |  |
|                            | . No answer                                                                                                    | f = 120 (8.9%) |  |
| Interviewer                |                                                                                                    |                |  |
| Instruction<br>Translation | $\sim$                                                                                                    | <u> </u>       |  |
| Note                       | 1                                                                                                    |                |  |
| Note                       | Please enter name of the currency: NZ                                                                                                    | D              |  |
|                            | 1) period of time: yearly                                                                                                    |                |  |
|                            | 2) taxation: before                                                                                                    |                |  |
|                            | 3) social insurance: N/A                                                                                                    |                |  |
|                            | <ul><li>4) child allowances: N/A</li><li>5) explicitly list other subsidies, income sources, deductions: N/A</li></ul>                                 |                |  |
|                            | 6) classes or individual amounts (in country-specific currency): See categories                                                                        |                |  |
| •                          | above                                                                                                    |                |  |
|                            | 7) name of the reported currency and unit: NZD and dollar (\$)                                                                                         |                |  |
|                            | Recoded incomes are left as annual (yearly) and taken at the midpoints of each income class. Negative income (Loss) is coded grouped into 'No income'. |                |  |

**Construction/Recoding:** (If the income information is collected by asking for income classes or brackets, please code class midpoints in local currency and report classes offered to respondents. If asking for individual amounts, list lowest, highest, and 'missing' codes only)

| Categories | Frequency | Percentages (%) | →nat_RINC                 |
|------------|-----------|-----------------|---------------------------|
| 2500       | 50        | 3.7             | 1. '\$1-\$5,000'          |
| 7500       | 46        | 3.4             | 2. '\$5,001-\$10,000'     |
| 12500      | 73        | 5.4             | 3. '\$10,001-\$15,000'    |
| 17500      | 89        | 6.6             | 4. '\$15,001-\$20,000'    |
| 22500      | 99        | 7.3             | 5. '\$20,001-\$25,000'    |
| 27500      | 85        | 6.3             | 6. '\$25,001-\$30,000'    |
| 32500      | 58        | 4.3             | 7. '\$30,001–\$35,000'    |
| 37500      | 69        | 5.1             | 8. '\$35,001-\$40,000'    |
| 45000      | 106       | 7.9             | 9. '\$40,001-\$50,000'    |
| 55000      | 131       | 9.7             | 10. '\$50,001-\$60,000'   |
| 65000      | 92        | 6.8             | 11. '\$60,001–\$70,000'   |
| 85000      | 158       | 11.7            | 12. '\$70,001–\$100,000'  |
| 125000     | 74        | 5.5             | 13. '\$100,001–\$150,000' |
| 150000     | 52        | 3.9             | 14. '\$150,001 or more'.  |
| 0          | 48        | 3.6             | 000000. No income         |
|            |           |                 | 999997. Refused           |
|            |           |                 | 999998. Don't know        |
|            | 120       | 8.9             | 999999. No answer         |

```
Recode apersonaline (1 = 000000) (2 = 000000) (3 = 2500) (4 = 7500) (5 = 12500) (6 = 12500)
17500) (7 = 22500) (8 = 27500) (9 = 32500) (10 = 37500) (11 = 45000) (12 = 55000) (13 =
65000) (14 = 85000) (15 = 125000) (16 = 150000) into NZ_RINC.
VARIABLE LABELS NZ_RINC 'Country-specific: personal income'.
VALUE LABELS NZ RINC
0 "No income"
2500 '1-5,000 NZD'
7500 '5,001-10,000 NZD'
12500 '10,001-15,000 NZD'
17500 '15,001-20,000 NZD'
22500 '20,001-25,000 NZD'
27500 '25,001-30,000 NZD'
32500 '30,001-35,000 NZD'
37500 '35,001-40,000 NZD'
45000 '40,001-50,000 NZD'
55000 '50,001-60,000 NZD'
65000 '60,001-70,000 NZD'
85000 '70,001-100,000 NZD'
125000 '100,001-150,000 NZD'
150000 '150,001 or more per year NZD'
999998 "Don't know"
999999 "No answer".
```

NZ\_INC - Country-specific: household income

|                            | National Language                                                                                                    | Frequency              |  |
|----------------------------|----------------------------------------------------------------------------------------------------|------------------------|--|
| Question no. and text      | C21. (qhouseholdinc) Which category best describes the total yearly income of <i>everyone in your household</i> , from all sources, before tax?                               |                        |  |
| Codes/                     | 1. Loss                                                                                                    | f = 4 (0.3%)           |  |
| Categories                 | 2. Zero income                                                                                                    | f = 15 (1.1%)          |  |
|                            | 3. \$1–\$5,000                                                                                                    | <i>f</i> = 12 (0.9%)   |  |
|                            | 4. \$5,001–\$10,000                                                                                                    | f = 6 (0.4%)           |  |
|                            | 5. \$10,001–\$15,000                                                                                                    | f = 22 (1.6%)          |  |
|                            | 6. \$15,001–\$20,000                                                                                                    | f = 28 (2.1%)          |  |
|                            | 7. \$20,001–\$25,000                                                                                                    | f = 32 (2.4%)          |  |
|                            | 8. \$25,001–\$30,000                                                                                                    | f = 42 (3.1%)          |  |
|                            | 9. \$30,001–\$35,000                                                                                                    | f = 42 (3.1%)          |  |
|                            | 10. \$35,001–\$40,000                                                                                                    | f = 40 (3%)            |  |
|                            | 11. \$40,001–\$50,000                                                                                                    | f = 78 (5.8%)          |  |
|                            | 12. \$50,001–\$60,000                                                                                                    | f = 79 (5.9%)          |  |
|                            | 13. \$60,001–\$70,000                                                                                                    | <i>f</i> = 88 (6.5%)   |  |
|                            | 14. \$70,001–\$100,000                                                                                                    | <i>f</i> = 197 (14.6%) |  |
|                            | 15. \$100,001–\$150,000                                                                                                    | <i>f</i> = 226 (16.7%) |  |
|                            | 16. \$150,001 or more                                                                                                    | <i>f</i> = 210 (15.6%) |  |
|                            | . No answer                                                                                                    | f = 229 (17%)          |  |
| Interviewer                |                                                                                                    |                        |  |
| Instruction<br>Translation |                                                                                                    |                        |  |
| Note                       | '   .                                                                                                    |                        |  |
| Note                       | Please enter name of the currency: NZD                                                                                                    |                        |  |
| C)                         | 1) period of time: yearly 2) taxation: before                                                                                                    |                        |  |
|                            | 3) social insurance: N/A                                                                                                    |                        |  |
|                            | 4) child allowances: N/A  5) explicitly list other subsidies, income sources, deductions; N/A                                                                                 |                        |  |
|                            | <ul><li>5) explicitly list other subsidies, income sources, deductions: N/A</li><li>6) classes or individual amounts (in country-specific currency): See categories</li></ul> |                        |  |
| *                          | above                                                                                                    |                        |  |
|                            | 7) name of the reported currency and unit: NZD and dollar (\$)                                                                                                    |                        |  |
|                            | Recoded incomes are left as annual (yearly) and taken at the midpoints of each income class. Negative income (Loss) is coded grouped into 'No income'.                        |                        |  |

**Construction/Recoding:** (If the income information is collected by asking for income classes or brackets, please code class midpoints in local currency and report classes offered to respondents. If asking for individual amounts, list lowest, highest, and 'missing' codes only)

| Categories | Frequency | Percentages (%) | →nat_RINC                 |
|------------|-----------|-----------------|---------------------------|
| 2500       | 12        | 0.9             | 1. '\$1-\$5,000'          |
| 7500       | 6         | 0.4             | 2. '\$5,001-\$10,000'     |
| 12500      | 22        | 1.6             | 3. '\$10,001-\$15,000'    |
| 17500      | 28        | 2.1             | 4. '\$15,001-\$20,000'    |
| 22500      | 32        | 2.4             | 5. '\$20,001-\$25,000'    |
| 27500      | 42        | 3.1             | 6. '\$25,001-\$30,000'    |
| 32500      | 42        | 3.1             | 7. '\$30,001-\$35,000'    |
| 37500      | 40        | 3               | 8. '\$35,001-\$40,000'    |
| 45000      | 78        | 5.8             | 9. '\$40,001-\$50,000'    |
| 55000      | 79        | 5.9             | 10. \$50,001–\$60,000'    |
| 65000      | 88        | 6.5             | 11. '\$60,001–\$70,000'   |
| 85000      | 197       | 14.6            | 12. '\$70,001–\$100,000'  |
| 125000     | 226       | 16.7            | 13. '\$100,001–\$150,000' |
| 150000     | 210       | 15.6            | 14. '\$150,001 or more'.  |
| 0          | 19        | 1.4             | 000000. No income         |
|            |           |                 | 999997. Refused           |
|            |           |                 | 999998. Don't know        |
| •          | 229       | 17              | 999999. No answer         |

```
Recode ghouseholding (1 = 000000) (2 = 000000) (3 = 2500) (4 = 7500) (5 = 12500) (6 = 12500)
17500) (7 = 22500) (8 = 27500) (9 = 32500) (10 = 37500)
(11 = 45000) (12 = 55000) (13 = 65000) (14 = 85000) (15 = 125000) (16 = 150000)
(SYSMIS = 999999) into NZ_INC.
VARIABLE LABELS NZ_INC 'Country-specific: household income'.
VALUE LABELS NZ INC
0 "No income"
2500 '1-5,000 NZD'
7500 '5,001-10,000 NZD'
12500 '10,001-15,000 NZD'
17500 '15,001-20,000 NZD'
22500 '20,001-25,000 NZD'
27500 '25,001-30,000 NZD'
32500 '30,001-35,000 NZD'
37500 '35,001-40,000 NZD'
45000 '40,001-50,000 NZD'
55000 '50,001-60,000 NZD'
65000 '60,001-70,000 NZD'
85000 '70,001-100,000 NZD'
125000 '100,001-150,000 NZD'
150000 '150,001 or more per year NZD'
```

999998 "Don't know" 999999 "No answer".

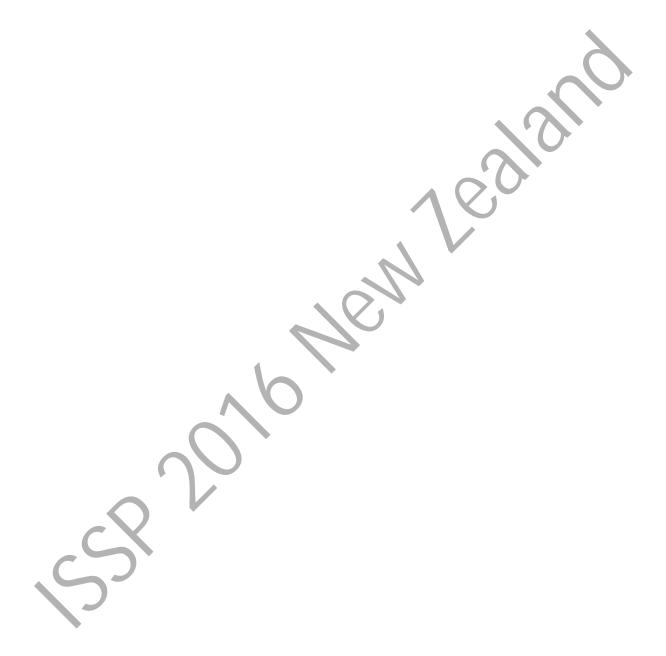

MARITAL - Legal partnership status

|                            | National Language                                                                                                    | Frequency              |
|----------------------------|----------------------------------------------------------------------------------------------------|------------------------|
| Question no.<br>and text   | C24. (qmarital) Which one of these categories best describes your current marital status?                                             |                        |
| Codes/                     | 1. Married                                                                                                    | <i>f</i> = 707 (52.4%) |
| Categories                 | 2. De facto                                                                                                    | <i>f</i> = 184 (13.6%) |
|                            | 3. Widowed                                                                                                    | <i>f</i> = 69 (5.1%)   |
|                            | 4. Divorced                                                                                                    | f = 83 (6.1%)          |
|                            | 5. Separated                                                                                                    | f = 32 (2.4%)          |
|                            | 6. Single, never married                                                                                                    | <i>f</i> = 253 (18.7%) |
|                            | . No answer                                                                                                    | f = 22 (1.6%)          |
| Interviewer<br>Instruction |                                                                                                    | 400                    |
| Translation<br>Note        |                                                                                                    |                        |
| Note                       | De facto relationship is coded into its own category because it has implications different to being married or single in New Zealand. |                        |

### **Construction/Recoding:**

| Country Variable Codes/Construction Rules | → Marital                                                                                           |
|-------------------------------------------|----------------------------------------------------------------------------------------------------|
| If (C24 = 1)                              | 1. Married                                                                                          |
|                                           | 2. Civil partnership                                                                                |
| If (C24 = 5)                              | 3. Separated from spouse/civil partner (still legally married/still legally in a civil partnership) |
| If (C24 = 4)                              | 4. Divorced from spouse/legally separated from civil partner                                        |
| If (C24 = 3)                              | 5. Widowed/civil partner died                                                                       |
| If (C24 = 6)                              | 6. Never married/never in a civil partnership                                                       |
|                                           | 7. Refused                                                                                          |
| If (C24 = 2)                              | 8. De facto relationship                                                                            |
| SYSMIS                                    | 9. No answer                                                                                        |

#### **Optional:** Recoding Syntax

RECODE quarital (1=1) (2=8) (3 = 5) (4=4) (5=3) (6 = 6) (SYSMIS=9) INTO MARITAL.

VARIABLE LABELS MARITAL "Legal partnership status".

VALUE LABELS MARITAL

- 1 "Married"
- 2 "Civil partnership"
- 3 "Separated from spouse/ civil partner (still legally married/ still legally in a civil partnership)"
- 4 "Divorced from spouse/ legally separated from civil partner"
- 5 "Widowed/ civil partner died"
- 6 "Never married/ never in a civil partnership, single"
- 7 "Refused"

8 "De facto relationship" 9 "No answer".

## F\_BORN - Father's country of birth

|                            | National Language | English Translation |
|----------------------------|-------------------|---------------------|
| Question no. and text      | (not fielded)     |                     |
| Codes/                     |                   |                     |
| Categories                 |                   |                     |
|                            |                   |                     |
| Interviewer<br>Instruction |                   | .//                 |
| Translation<br>Note        |                   |                     |
| Note                       |                   |                     |

### Filter Variable(s) and Conditions:

**Construction/Recoding:** 

| Country Variable Codes/Construction Rules | <b>→</b> F_BORN |
|-------------------------------------------|-----------------|
|                                           |                 |
|                                           | 97. Refused     |
|                                           | 99. No answer   |

## M\_BORN - Mother's country of birth

|              | National Language | English Translation |
|--------------|-------------------|---------------------|
| Question no. | (not fielded)     |                     |
| and text     |                   |                     |
| Codes/       |                   |                     |
| Categories   |                   |                     |
|              |                   |                     |
| Interviewer  |                   |                     |
| Instruction  |                   |                     |
| Translation  |                   |                     |
| Note         |                   |                     |
| Note         |                   |                     |

## Filter Variable(s) and Conditions:

**Construction/Recoding:** 

| Country Variable Codes/Construction Rules | →M_BORN       |
|-------------------------------------------|---------------|
|                                           | /             |
|                                           | 97. Refused   |
|                                           | 99. No answer |

#### **URBRURAL** – Place of living: urban - rural

|                       | National Language                                                                                                    | English Translation |
|-----------------------|----------------------------------------------------------------------------------------------------|---------------------|
| Question no. and text | This question was not fielded directly but derived from initial sampling                                                             |                     |
|                       | information from the electoral roll                                                                                                  |                     |
|                       | information.                                                                                                    |                     |
| Codes/                |                                                                                                    |                     |
| Categories            |                                                                                                    |                     |
|                       |                                                                                                    |                     |
| Interviewer           |                                                                                                    |                     |
| Instruction           |                                                                                                    |                     |
| Translation<br>Note   |                                                                                                    |                     |
| Note                  | <the aim="" degree="" is="" measure="" of="" p="" respondent's<="" the="" this="" to="" urbanity="" variable=""></the>               |                     |
|                       | current place of living based on self-assessment by the respondent.>                                                                 |                     |
|                       | <don't coming="" e.g.="" from="" indicators,="" objective="" of="" p="" place,="" size="" survey<="" the="" use=""></don't>          |                     |
|                       | administration!>                                                                                                    |                     |
|                       | Only available information are based off the initial sampling information based off the electoral roll. Recoded anyway just in case. |                     |

#### Filter Variable(s) and Conditions:

**Construction/Recoding:** 

| Country Variable Codes/Construction Rules |  | → URBRURAL                                |
|-------------------------------------------|--|-------------------------------------------|
| If $(urban = 1)$                          |  | 1. A big city                             |
|                                           |  | 2. The suburbs or outskirts of a big city |
| If $(urban = 2)$                          |  | 3. A town or a small city                 |
|                                           |  | 4. A country village                      |
| If $(urban = 3)$                          |  | 5. A farm or home in the country          |
| ELSE                                      |  | 9. No answer                              |

**Optional:** Recoding Syntax

VALUE LABELS urban

- 1 "Major Urban
- 2 Minor Hrban
- 3 "Rural"

RECODE urban (1 = 1) (2 = 3) (3 = 5) (SYSMIS = 9) into URBRURAL.

VARIABLE LABELS URBRURAL "Place of living: urban - rural".

VALUE LABELS URBRURAL

- 1 "A big city"
- 2 "The suburbs or outskirts of a big city"
- 3 "A town or a small city"
- 4 "A country village"
- 5 "A farm or home in the country"
- 9 "No answer".

NZ\_REG - Country specific: region

|                          | National Language                                                                                           | English Translation |
|--------------------------|----------------------------------------------------------------------------------------------------|---------------------|
| Question no.<br>and text | This question was not fielded directly but derived from initial sampling information of the electoral roll. |                     |
| Codes/                   |                                                                                                    |                     |
| Categories               |                                                                                                    |                     |
|                          |                                                                                                    |                     |
| Interviewer              |                                                                                                    |                     |
| Instruction              |                                                                                                    |                     |
| Translation              |                                                                                                    |                     |
| Note                     |                                                                                                    |                     |
| Note                     | *Other includes some islands and other un                                                                   | nspecified regions. |

**Construction/Recoding:** 

| Country Variable<br>Codes/Construction Rules                             | → NZ_REG                          | Frequency              |
|--------------------------------------------------------------------------|-----------------------------------|------------------------|
| "Northland Region"                                                       | 1. Northland                      | f =55 (4.1%)           |
| "Auckland Region"                                                        | 2. Auckland                       | <i>f</i> = 401 (29.7%) |
| "Waikato Region"                                                         | 3. Waikato                        | <i>f</i> = 122 (9%)    |
| "Bay of Plenty Region"                                                   | 4. BOP                            | f = 90 (6.7 %)         |
| "Hawke's Bay Region" "Gisborne Region"                                   | 5. Hawkes Bay/ Gisborne           | f = 59 (4.4 %)         |
| "Taranaki Region"                                                        | 6. Taranaki / Wanganui / Manawatu | f = 104 (7.7%)         |
| "Manawatu-Wanganui Region"  "Wellington Region"                          | 7. Wellington                     | f=159 (11.8%)          |
| "Marlborough Region" "Tasman Region" "Nelson Region" "West Coast Region" | 8. Tas/Nels/Marl/WC               | <i>f</i> = 69 (5.1%)   |
| "Canterbury Region"                                                      | 9. Canterbury                     | f = 185 (13.7%)        |
| "Otago Region" "Southland Region"                                        | 10. Otago/Southland               | <i>f</i> = 102 (7.6%)  |
| "0" <sup>*</sup>                                                         | 11. Other                         | f = 1 (0.1%)           |
| SYSMIS                                                                   | 9999. No answer                   | f = 3 (0.2%)           |

## **Optional:** Recoding Syntax

RECODE REGC2016\_label ("Northland Region" =1) ("Auckland Region"=2) ("Waikato Region"=3)

("Bay of Plenty Region"=4)

Documentation for ISSP background variables, ISSP 2014 onwards © GESIS

("Hawke's Bay Region"=5) ("Gisborne Region"=5) ("Taranaki Region"=6) ("Manawatu-Wanganui Region"=6) ("Wellington Region"=7) ("Marlborough Region"=8) ("Tasman Region"=8) ("Nelson Region"=8) ("West Coast Region"=8) ("Canterbury Region"=9) ("Otago Region"=10) ("Southland Region"=10) ("0" = 11) (SYSMIS = 9999) into NZ\_REG. VARIABLE LABELS NZ\_REG "Country specific: region". VALUE LABELS NZ\_REG 1 "Northland" 2 "Auckland" 3 "Waikato" 4 "BOP" 5 "Hawkes Bay / Gisborne" 6 "Taranaki / Wanganui / Manawatu" 7 "Wellington" 8 "Tas/Nels/Marl/WC" 9 "Canterbury" 10 "Otago/Southland" 11 "Other" 9999 "No answer". EXECUTE.

#### **SUBSCASE** – Case substitution flag

|                             | National Language | English Translation |
|-----------------------------|-------------------|---------------------|
| Question no. and text       | Not relevant      |                     |
| Codes/<br>Categories        |                   |                     |
| Interviewer<br>Instruction  |                   |                     |
| Translation<br>Note<br>Note |                   |                     |

## Filter Variable(s) and Conditions:

**Construction/Recoding:** 

| Country Variable Codes/Construction Rules |         | → SUBSCASE                        |
|-------------------------------------------|---------|-----------------------------------|
|                                           | 0. NAF  | P, no substitution in this survey |
|                                           | 1. Case | e from original sample            |
|                                           | 2. Case | substituted                       |

#### WEIGHT - Weighting factor

Please report on whether you calculate any weighting variables. If you adjust for non-response bias, please enter the variable(s) on which the sample's distribution(s) is (are) adjusted to the population distribution(s). Please, also report if you apply any kind of rescaling.

| Design weight to adjust for unequal                                                                   | No                            | []                                                                                                    |
|----------------------------------------------------------------------------------------------------|-------------------------------|----------------------------------------------------------------------------------------------------|
| selection probabilities                                                                               | Yes                           | [Yes]                                                                                                    |
| Weight to adjust for non-response bias                                                                | No                            |                                                                                                    |
|                                                                                                    | Yes                           | [Yes] → please specify variables used for calculation of weight                                                                                                  |
|                                                                                                    |                               | Sex, age, deprivation (neighbourhood deprivation quintiles), urbanicity, occupation and, Auckland (either respondent lived/did not live in the Auckland region). |
| Are the final weights rescaled to net sample size (thus weighted sample size=unweighted sample size)? | No<br>Yes                     | [ ] → please specify target population represented by sum of all case weights  [ Yes ]                                                                           |
| Note                                                                                                  | See attached methodology docu | ment for more information.                                                                                                    |

#### **Construction/Recoding:**

| Country Variable Codes/Construction Rules | → WEIGHT        |
|-------------------------------------------|-----------------|
|                                           | 1. No weighting |

#### **MODE** – Administrative mode of data-collection

| Note | 'mode' in the attached dataset only differentiated between on- and off-line survey |
|------|------------------------------------------------------------------------------------|
|      | types: $1 = offline$ , $2 = online$ .                                              |
|      |                                                                                    |
|      |                                                                                    |
|      |                                                                                    |

#### **Construction/Recoding:**

| Country Variable Codes/Construction Rules | → Mode                                 |
|-------------------------------------------|----------------------------------------|
| If $(\text{mode} = 1) f = 1095 (81.1\%)$  | 34. SC, mailed to, mailed back by R    |
| If $(\text{mode} = 2) f = 255 (18.9\%)$   | 41. Self-completion, web questionnaire |